# Confidence Functions for Auto-labeling

### Harit Vishwakarma CS Ph.D. Candidate

Advisors Prof. Fred Sala Prof. Ramya Korlakai Vinayak

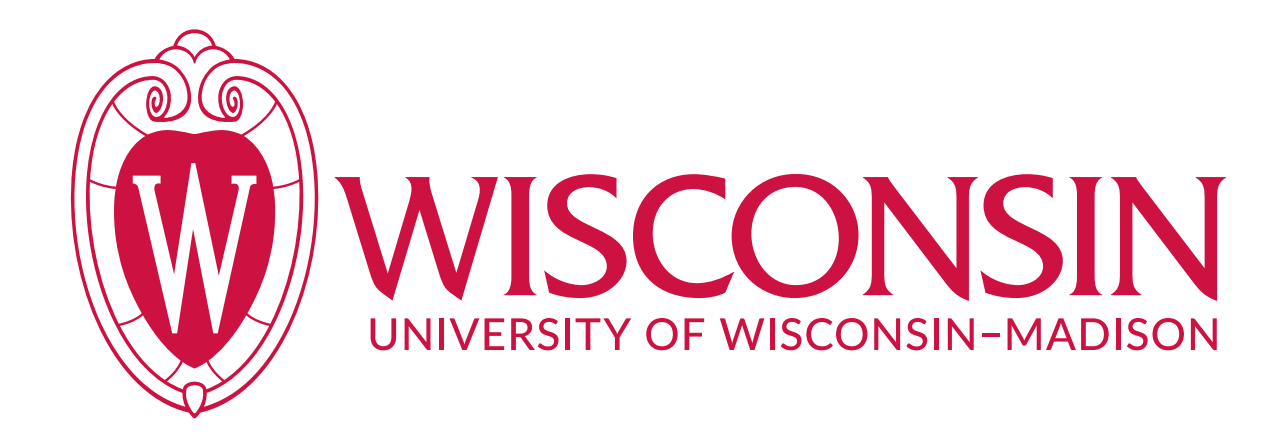

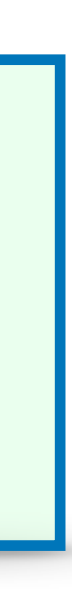

18 Mar, 2024

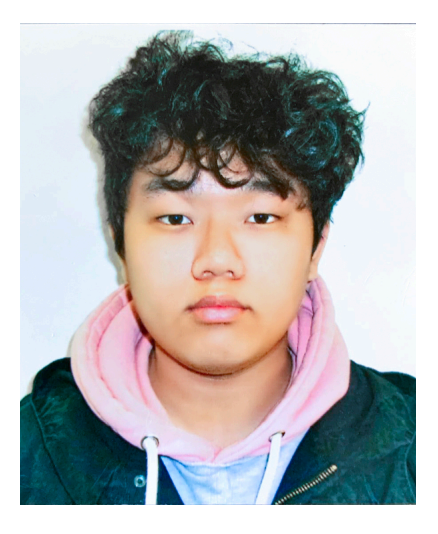

Yi (Reid) Chen ECE Ph.D. Student

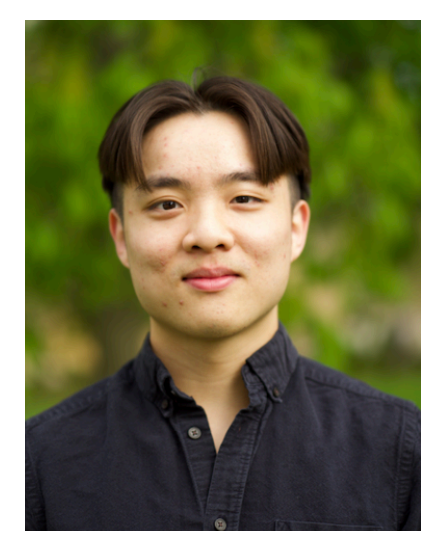

Sui Jiet Tay CS Undergrad

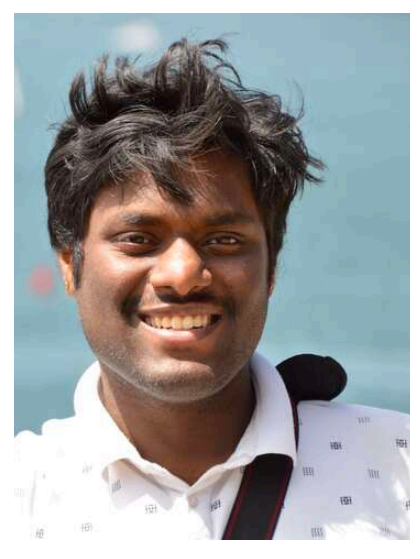

Srinath Namburi CS Masters Student

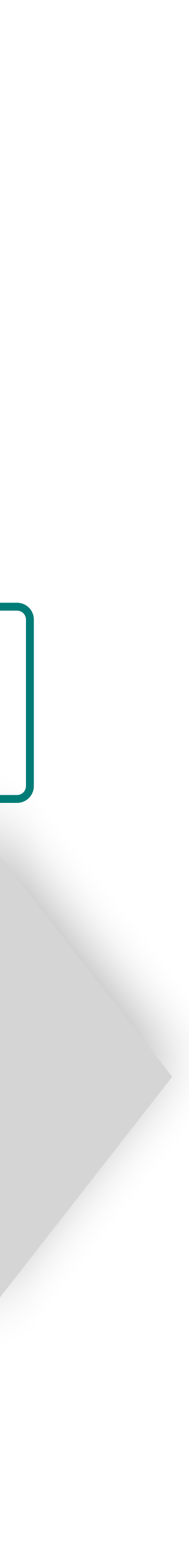

# Roadmap

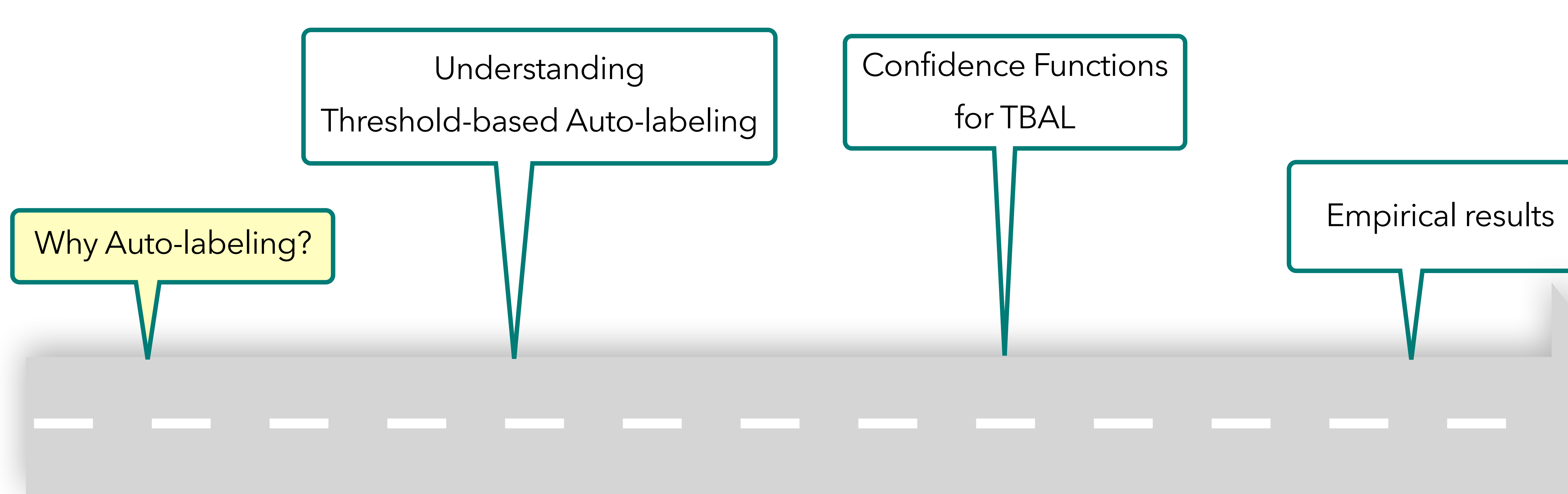

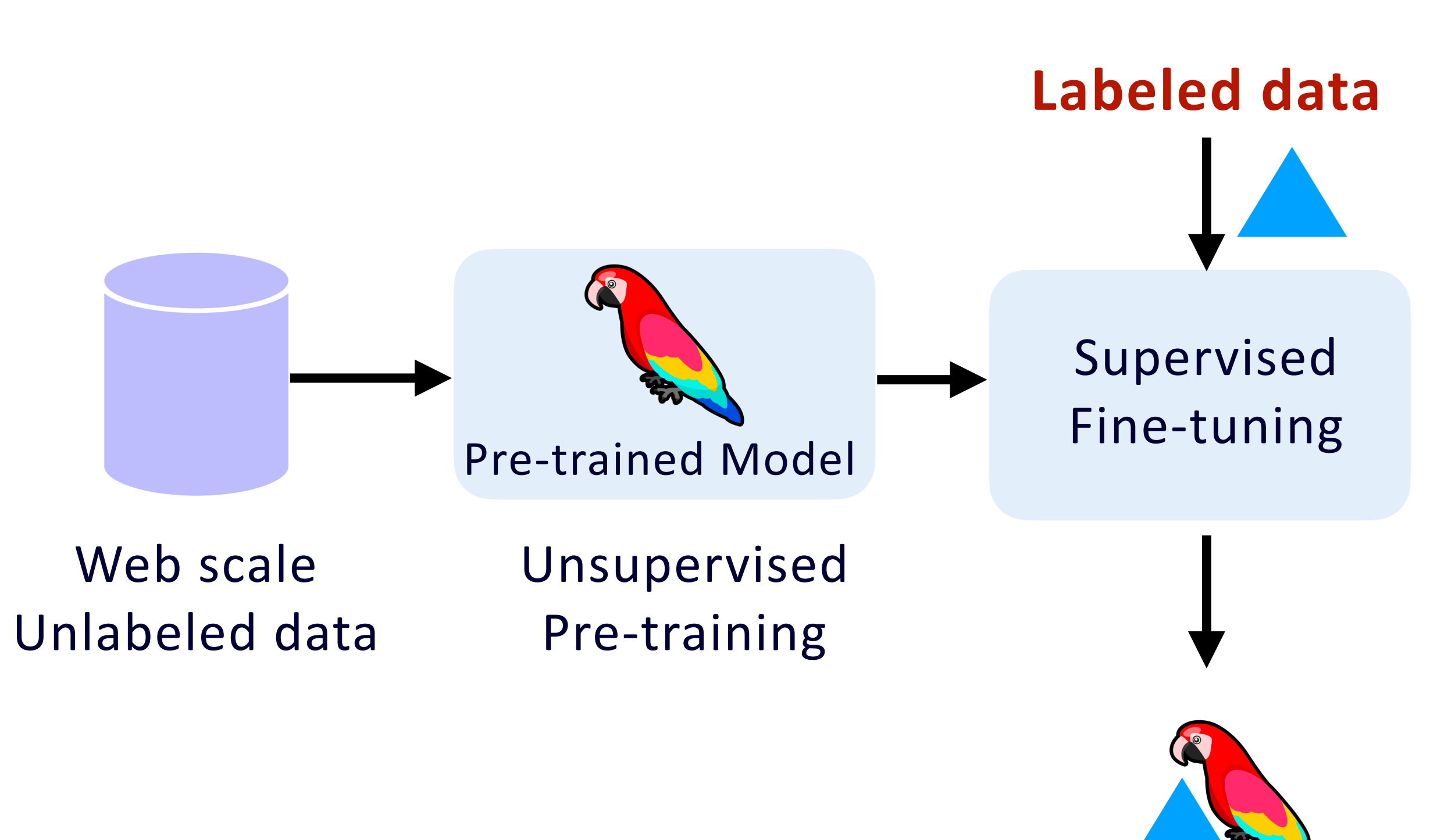

# We need labeled data and often a lot of it!

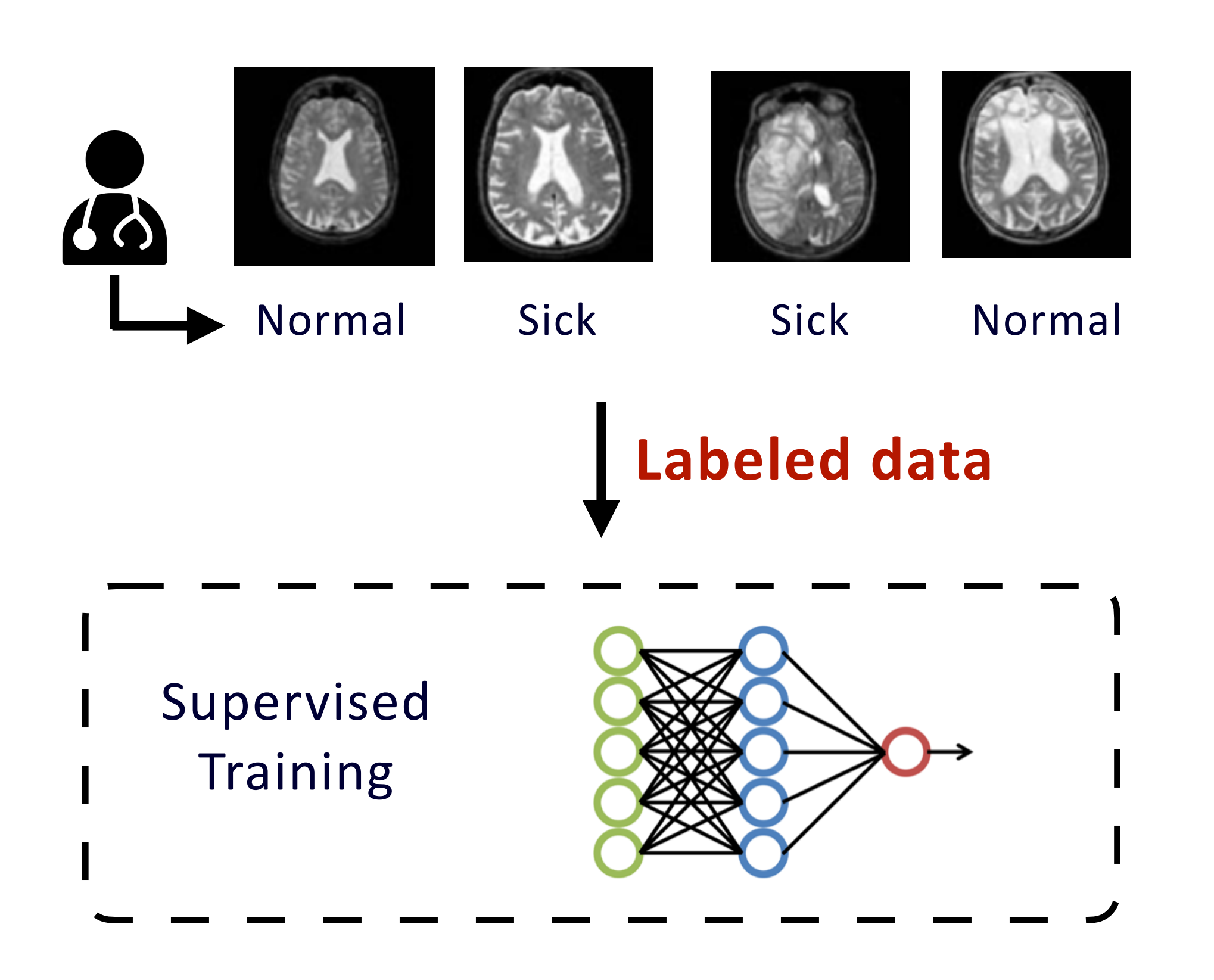

Training from Scratch Training pre-trained models

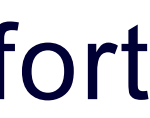

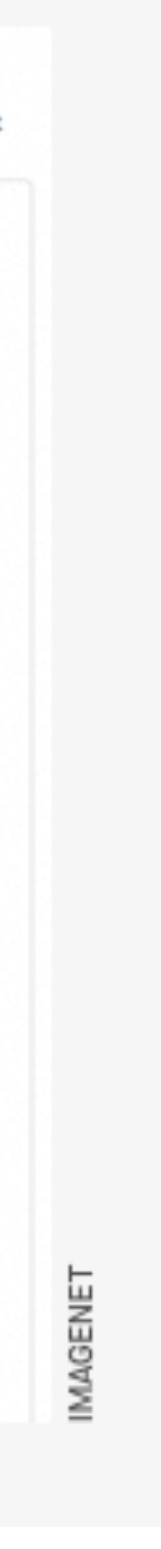

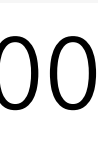

# Data Labeling costs a lot of time and money

Takes a lot of time and money to get labels.

## $IMAGENET$  Deng et. Al. 2009

## Crowdsourcing is widely used to get labels

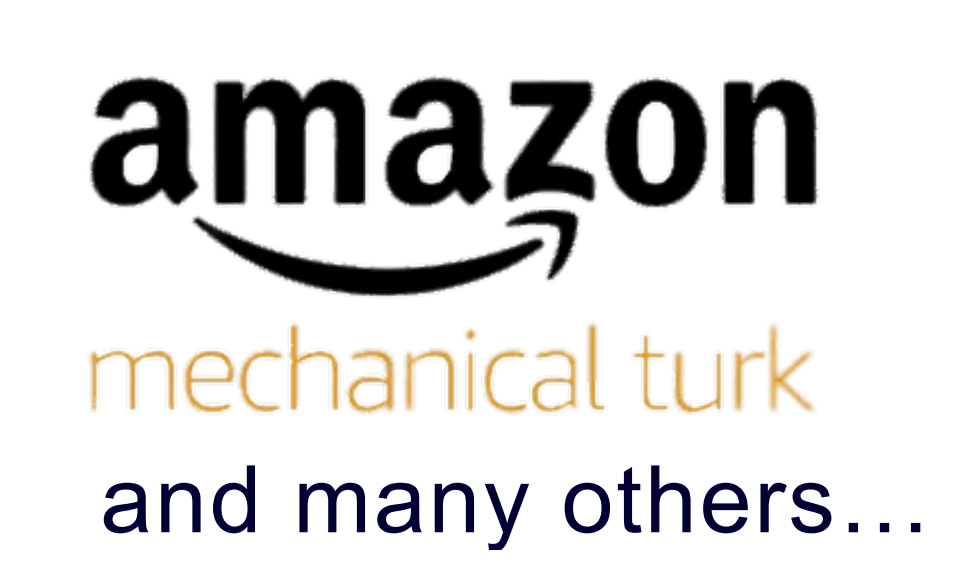

**Wisdom of Crowd**

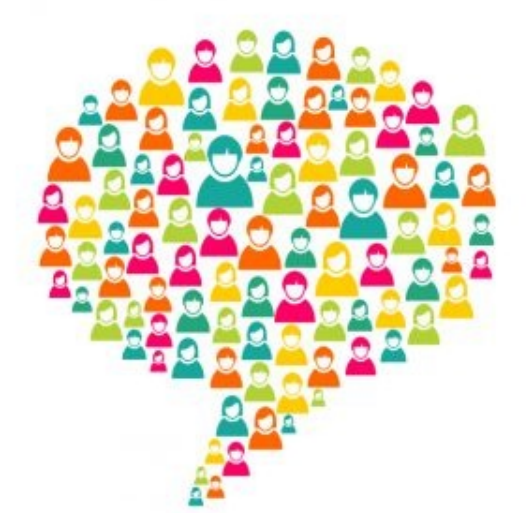

### Took multiple years and a lot of human effort

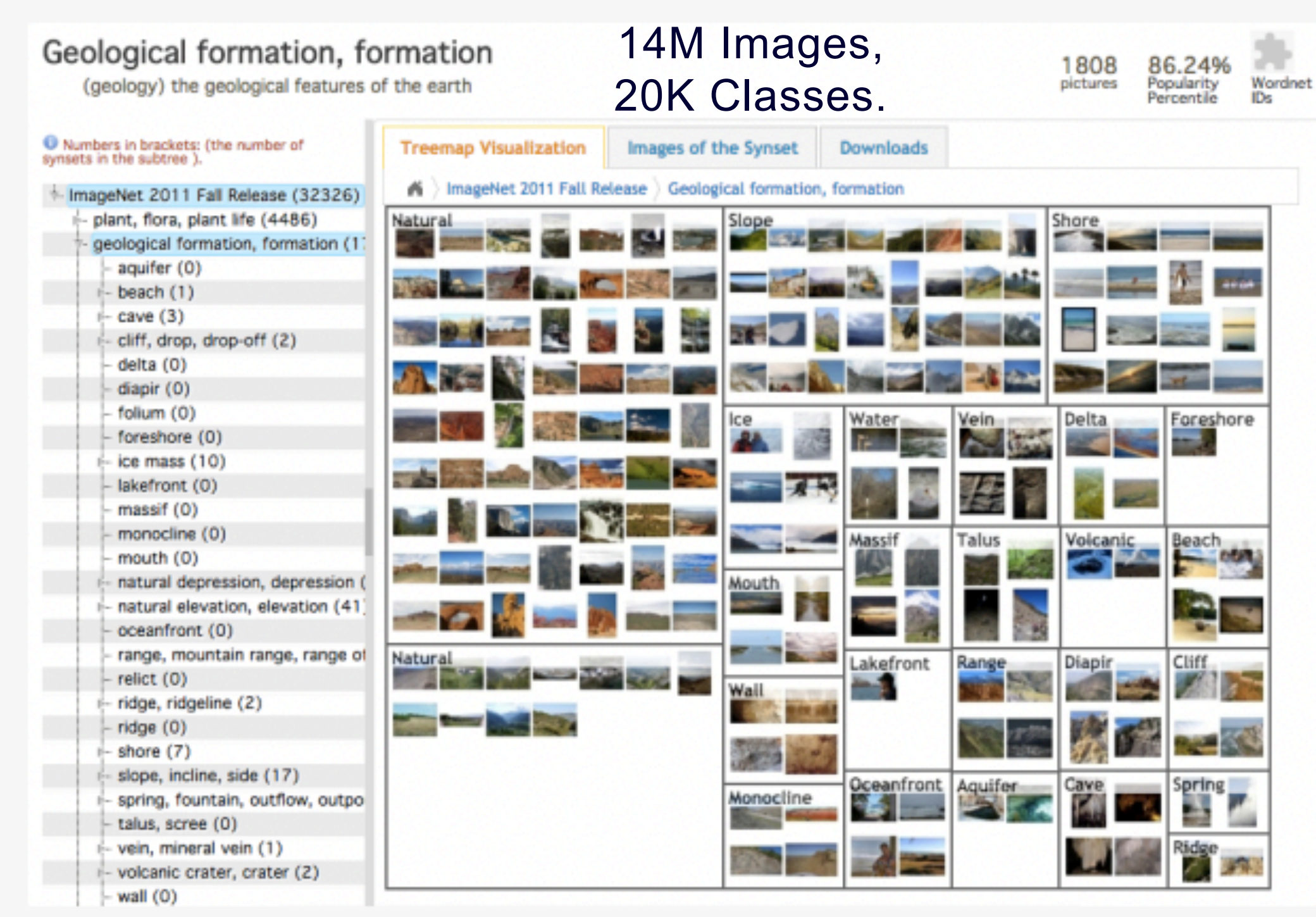

A screenshot of the ImageNet database online

Re-create ImageNet using Mturk: \$300,000.00

## ML needs high-quality (accurately) labeled datasets. Obtaining such datasets is costly. +

# Labeled data bottleneck

## How to solve the labeled data bottleneck?

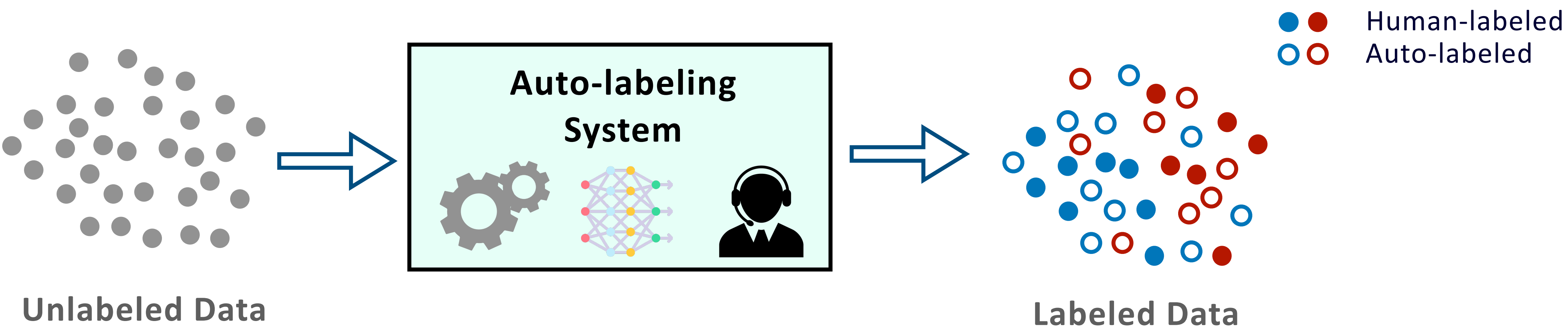

# Auto-labeling

A broad set of techniques to create **labeled datasets** using **classifiers** and **human inputs.**

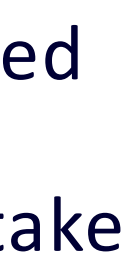

**Unlabeled Data**

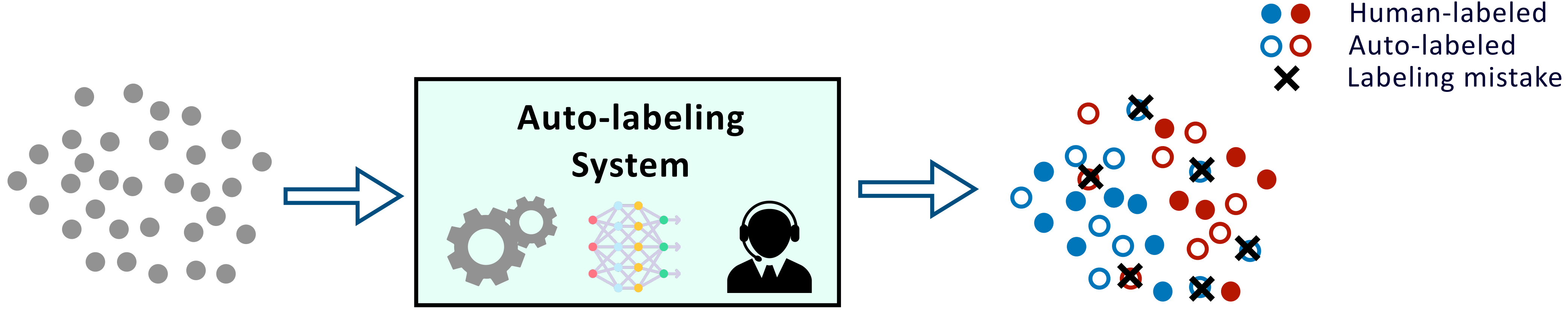

# Auto-labeling

**Labeled Data**

### **The output dataset may have labeling errors.**

- a. Datasets are static and have long shelf-life.
- b. Multiple models are trained on the same dataset.

The impact of these errors is significant:

A broad set of techniques to create **labeled datasets** using **classifiers** and **human inputs.**

## We need strict control over the errors in the dataset.

## **Threshold-based Auto-labeling (TBAL)**

### can provide such control.

Combines ideas from Selective Classification and Transductive Learning.

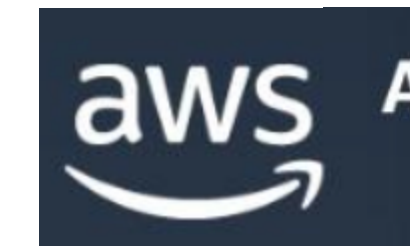

## **But our understanding is limited!**

### Inspired by Amazon Sagemaker Groundtruth

### **A commercial system getting used in practice**

**Amazon SageMaker Ground Truth** 

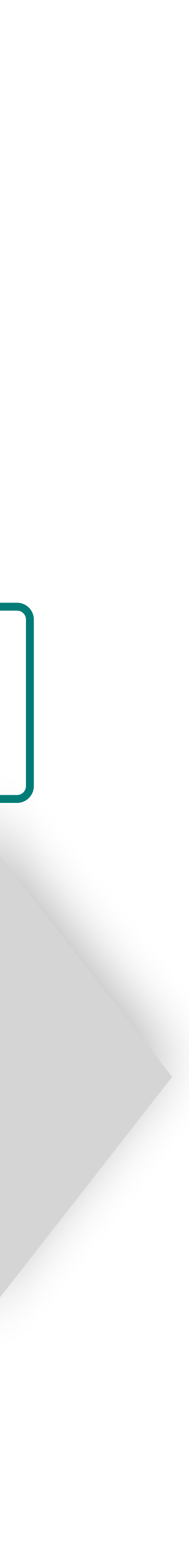

# Roadmap

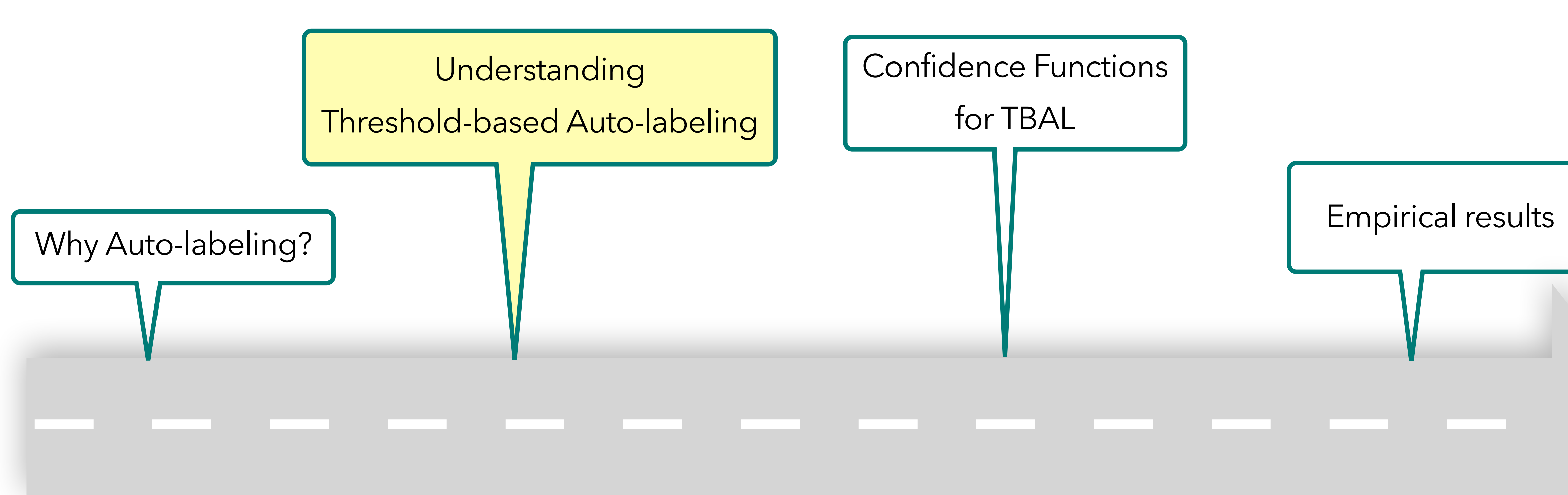

## **Understanding** Threshold-based Auto-labeling

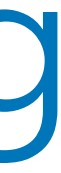

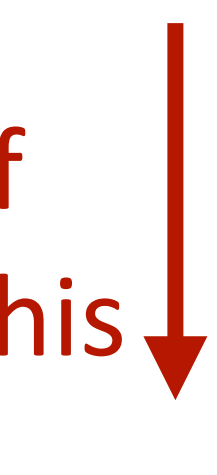

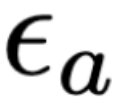

# Quality and Quantity of Auto-labeled Data

Auto-labeled 00

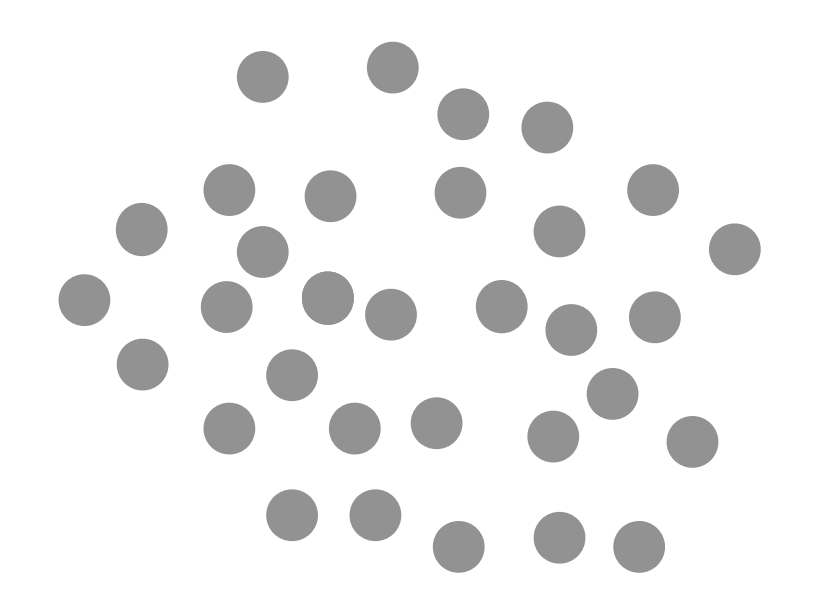

*N* Number of **unlabeled** points

 $\overline{\mathbf{O}}$  $\overline{\mathbf{O}}$  $\bullet$ 00

**Set of auto-labeled** points

**Unknown**  Auto-labeled 00 True Decision Boundary  $\bm{\times}$ Labeling mistake  $\bullet$ 

 $N_a$  Number of auto-labeled points  $M_a$  Number of labeling mistakes

## **Quality Auto-labeling Error**

Bad Stuff minimize this  $\downarrow$ 

$$
\widehat{\mathcal{E}} = \frac{M_a}{N_a}
$$

Need to guarantee  $\leq \epsilon_a$ 

#### **Auto-labeling Coverage Quantity** *P*  $\hat{\mathcal{D}}$ = *N<sup>a</sup>* Good Stuff

*N*

maximize this

There are Trade-offs between Coverage and Error

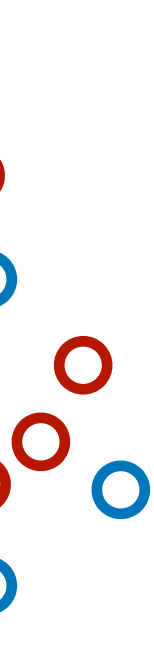

## **Threshold-based Auto-labeling Workflow (TBAL)**

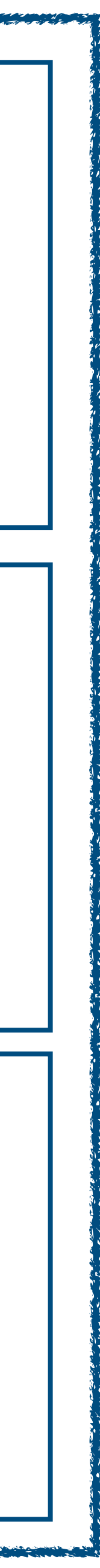

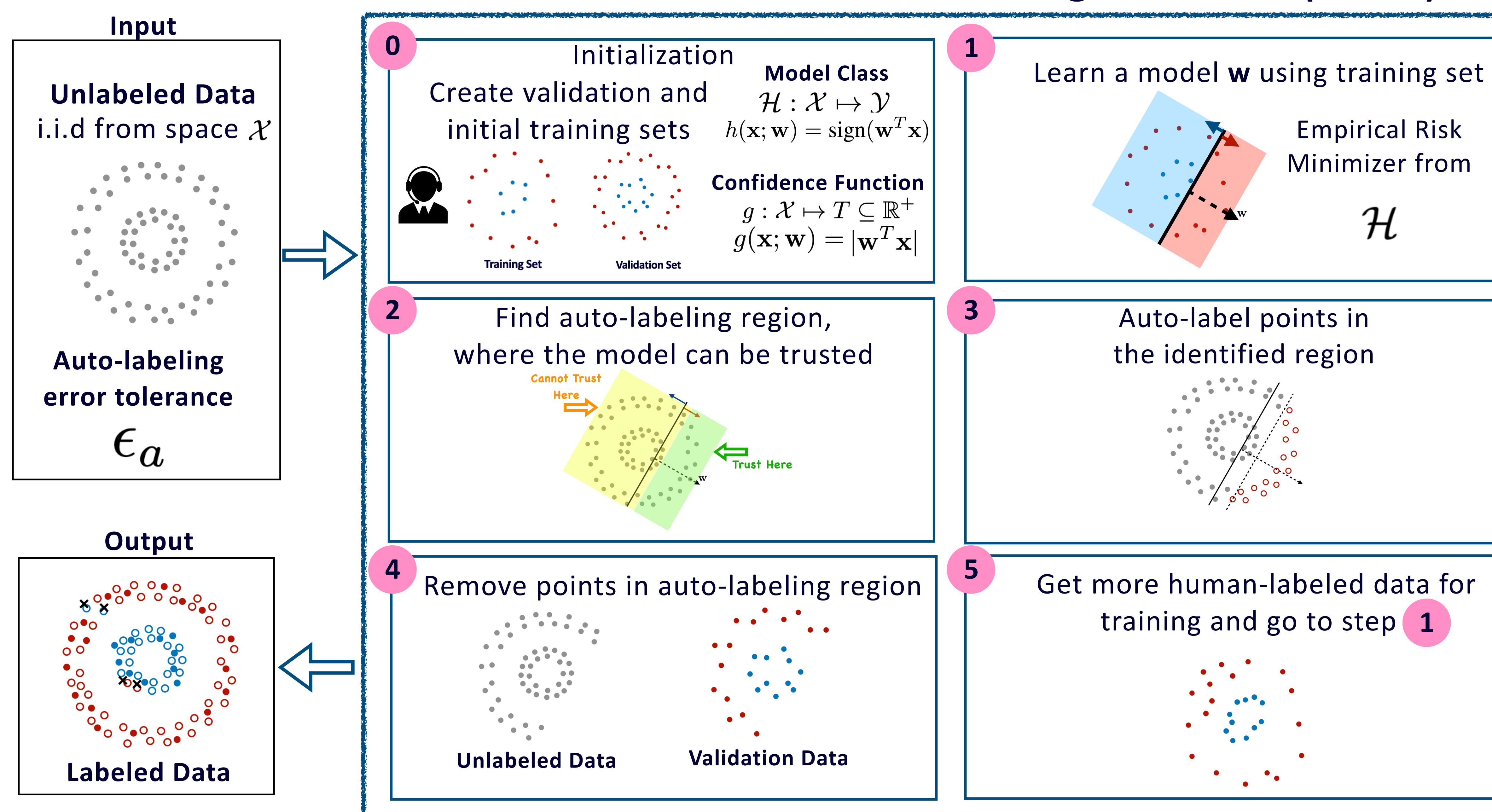

## TBAL Workflow: Step 2 Find the Auto-labeling region

Auto-label only where the model is accurate (or trustworthy)

Learned Model

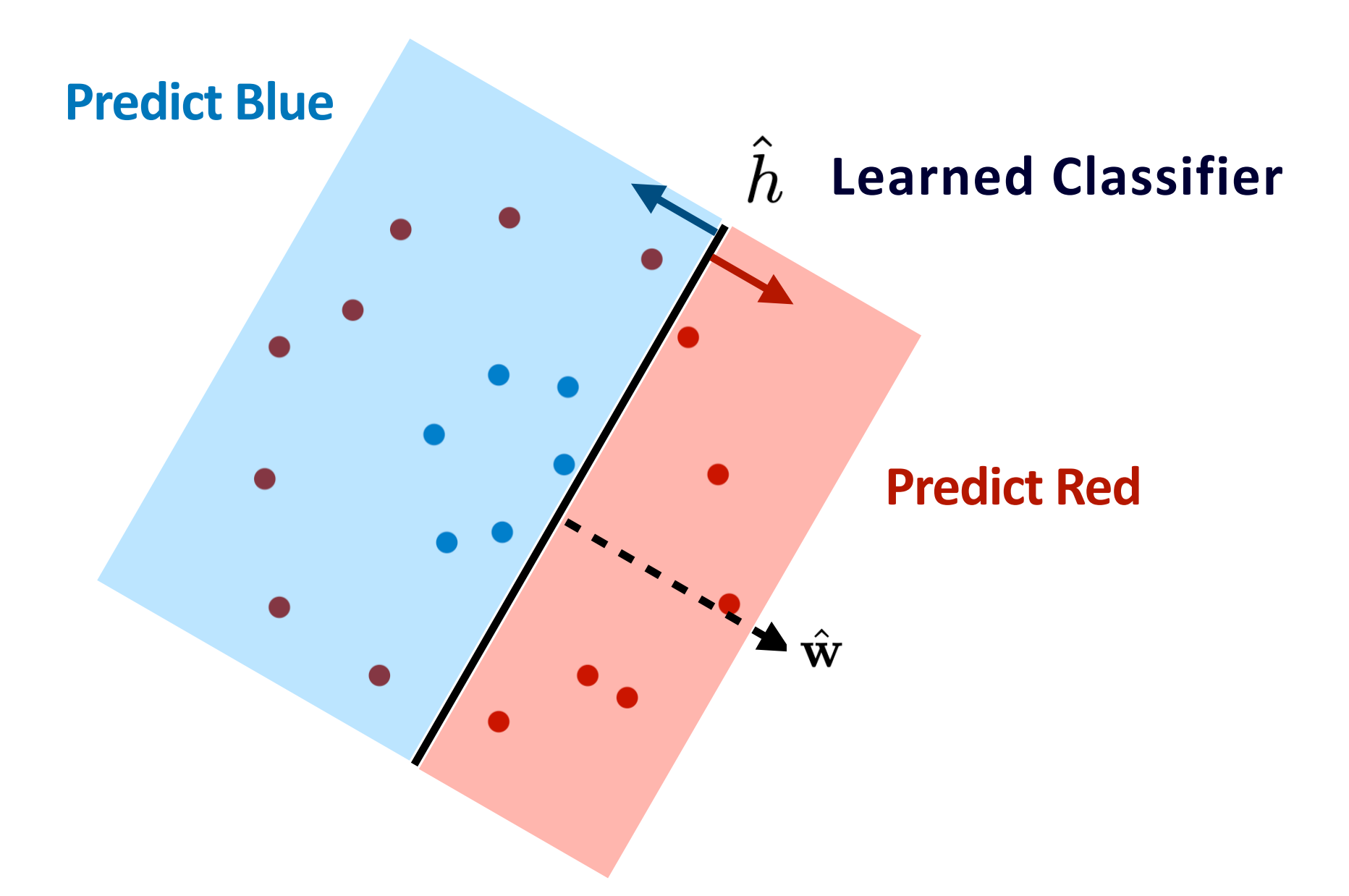

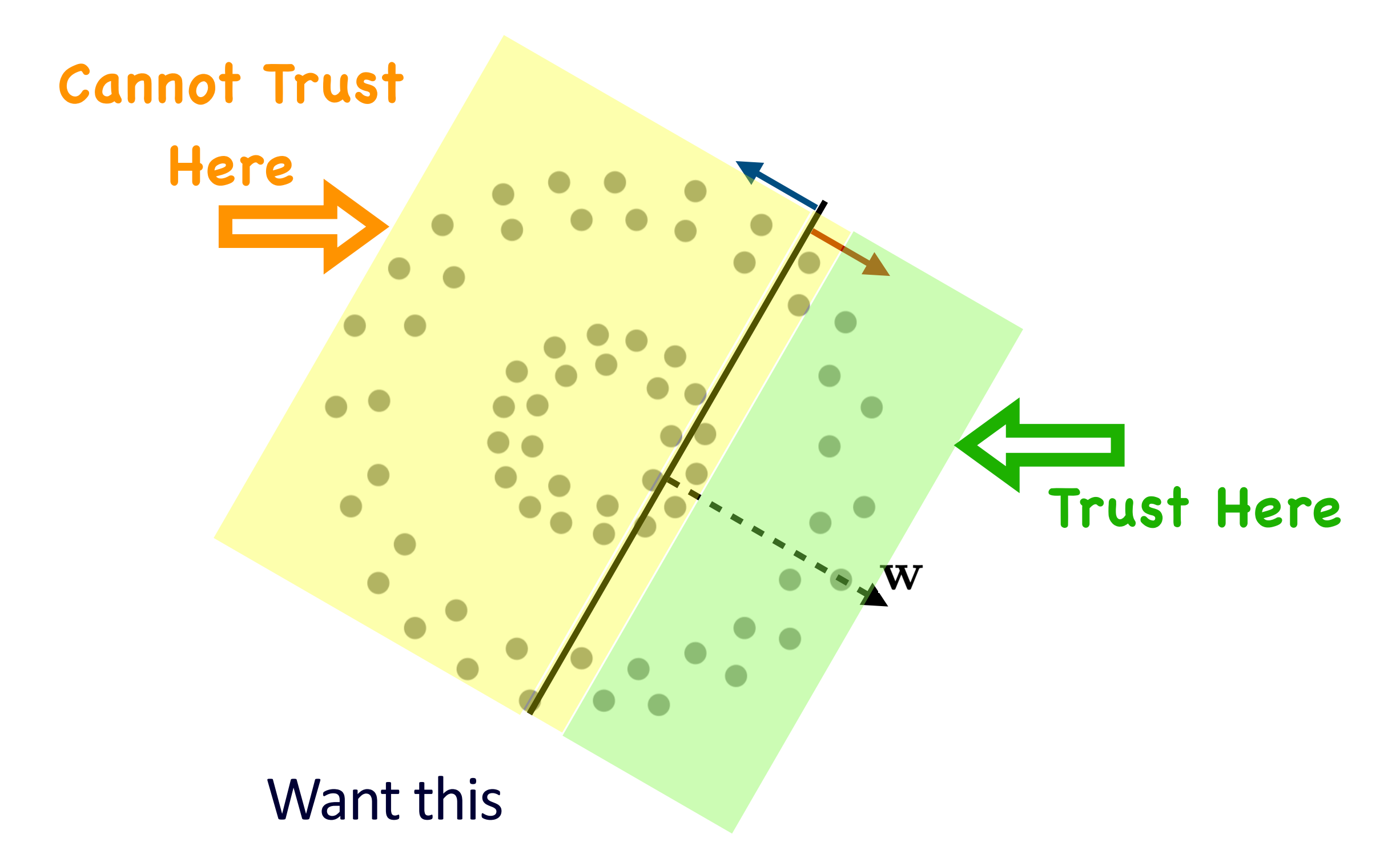

#### **Selective Classification (SC)**

El-Yaniv & Weiner, 2010; Cortes, Desalvo, Mohri 2016; Gelbhart & El-Yaniv 2019; Fisch, Jakkola et al. 2022;

Only predict where the classifier is accurate

# Use **validation data** and **confidence scores** to find the auto-labeling region.

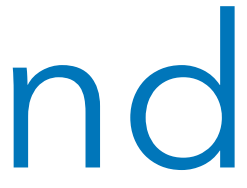

**Trust Here** 

### On the **validation data** we know where the **classifier** is **correct** and **incorrect**.

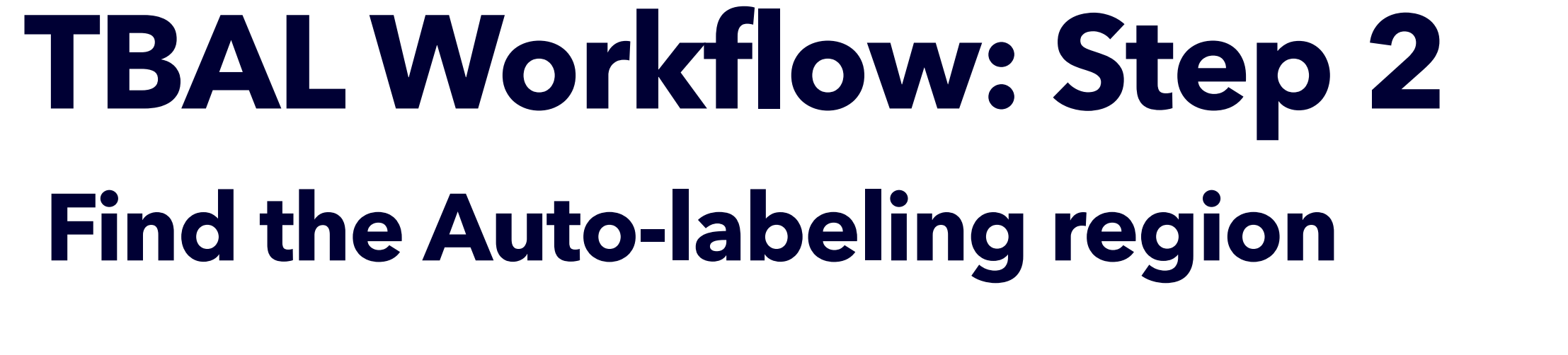

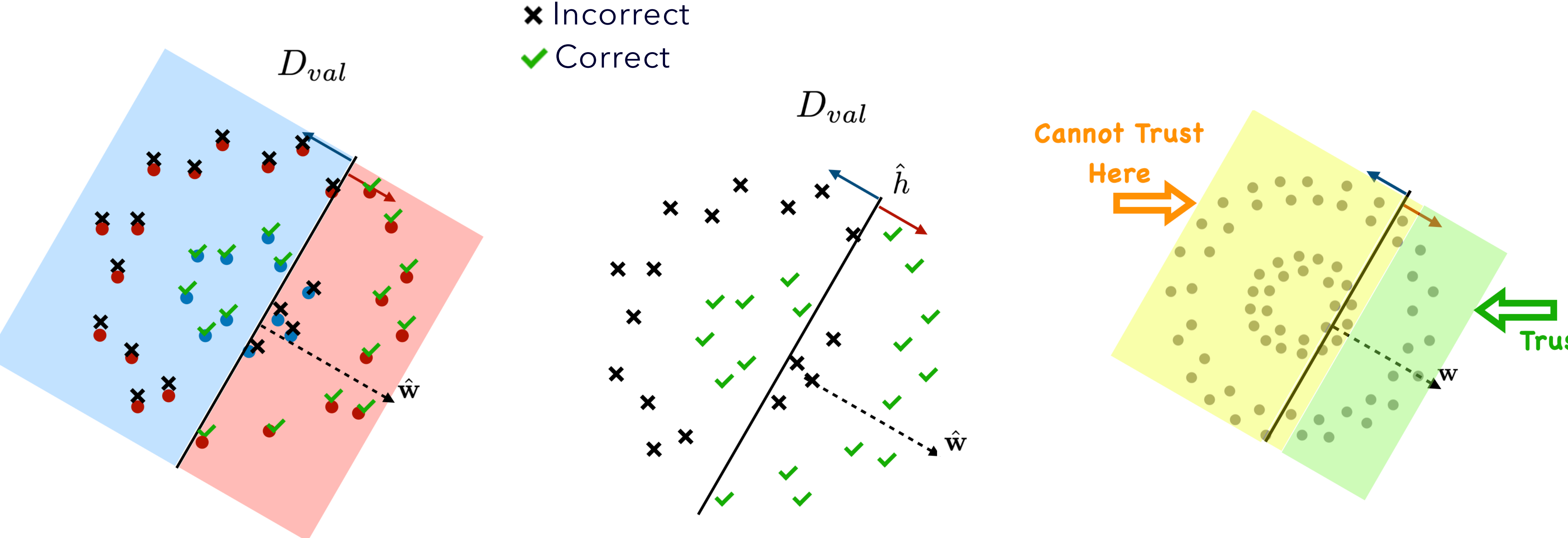

## Confidence Function

## confidence function  $g: \mathcal{X} \to \Delta^k$

### **Confidence in predictions of the classifier**

Depends on  $h$  but drop it for convenience

Confidence Score  $g(\mathbf{x})[\hat{y}]$ 

### **Softmax Score**

Multi-class setting

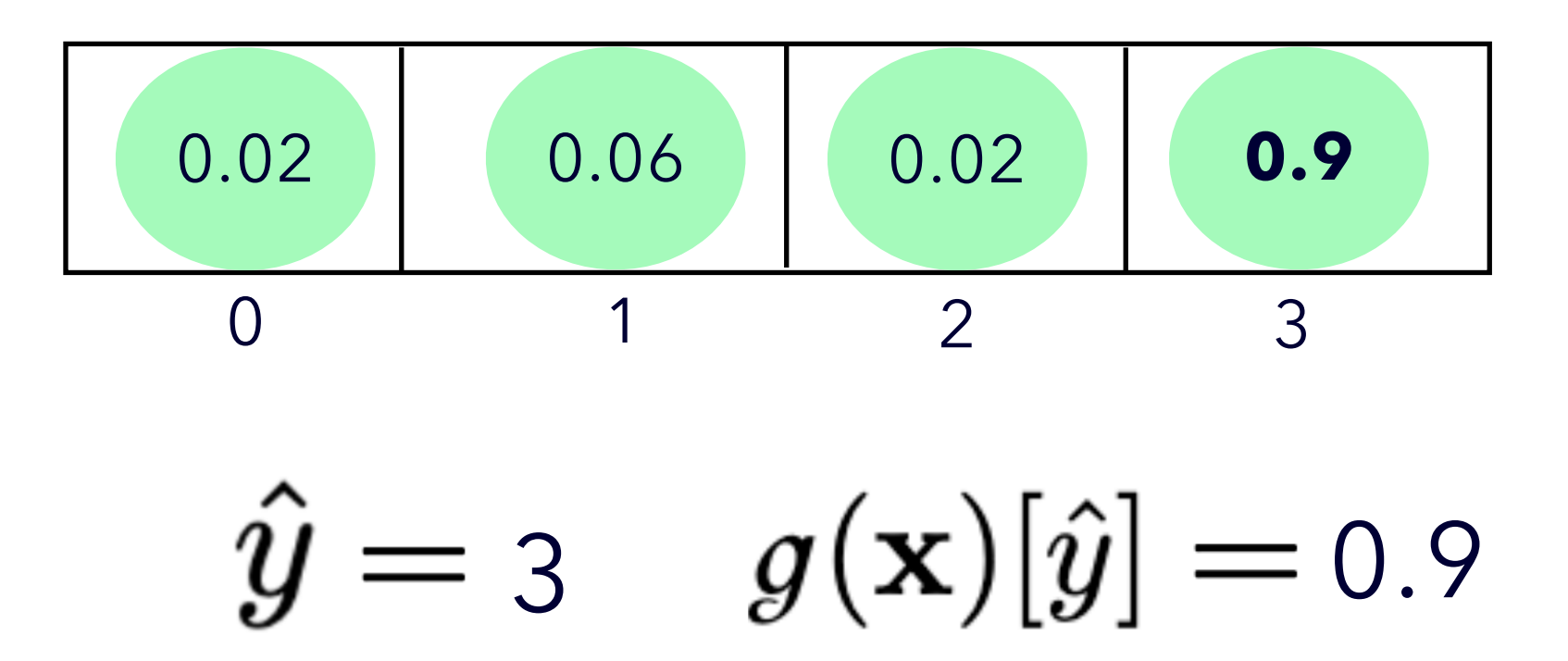

Predicted label/class **Margin Scores**

$$
\hat{y} \coloneqq \hbar(\mathbf{x})
$$

Binary classes (Linear)

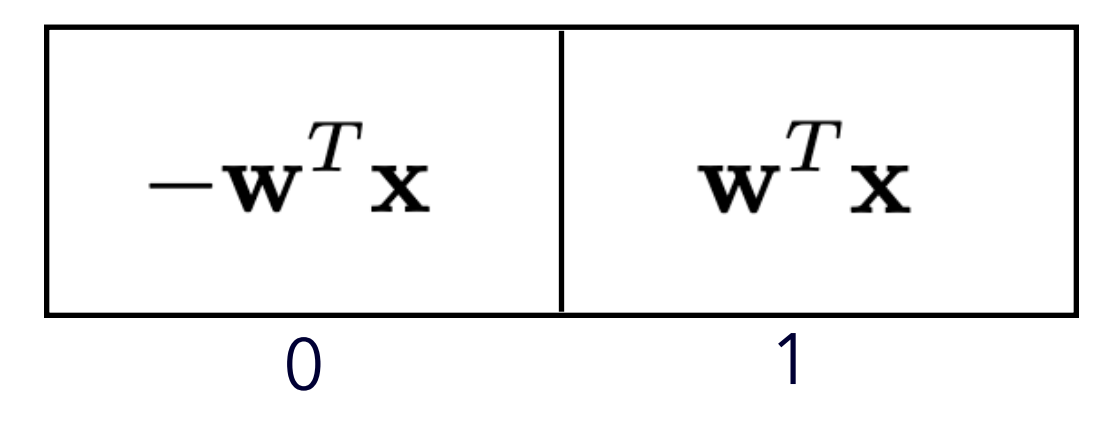

 $\hat{y} = 1$   $g(\mathbf{x})[\hat{y}] = \mathbf{w}^T \mathbf{x}$  $\hat{\phantom{1}}$ 

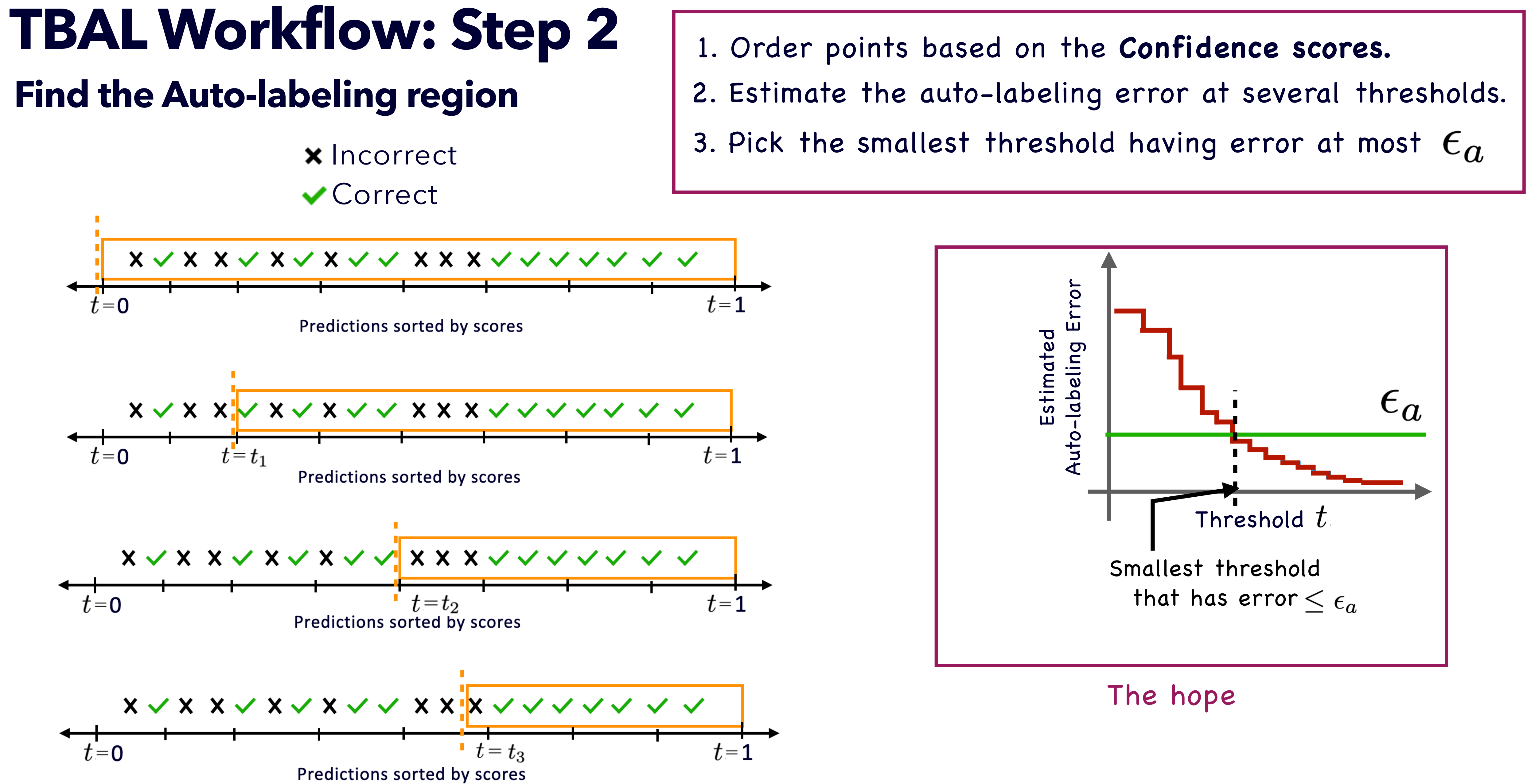

- 
- 

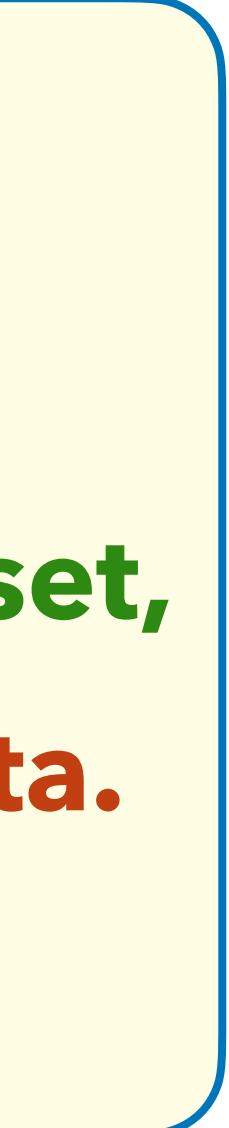

## **We studied TBAL and the role of validation data set**

#### **Promises and Pitfalls of Threshold-based Auto-labeling**

**Harit Vishwakarma** hvishwakarma@cs.wisc.edu University of Wisconsin-Madison

**Frederic Sala** fredsala@cs.wisc.edu University of Wisconsin-Madison

**Heguang Lin** hglin@seas.upenn.edu University of Pennsylvania

Ramya Korlakai Vinayak ramya@ece.wisc.edu University of Wisconsin-Madison

## **TBAL can produce accurately labeled dataset, provided there is sufficient validation data.**

Theoretical and empirical results,

### TL;DR

**NeurIPS, 2023** (Spotlight)

**<https://arxiv.org/abs/2211.12620v2>**

#### **More details in the paper.**

Long talk on MLOpt Youtube Channel <https://www.youtube.com/@UWMadisonMLOPTIdeaSeminar>

We had models with around **50% test accuracy for a 10 class** prediction problem.

## We also observed a blocker/spoilsport.

But TBAL could get **very little coverage**, irrespective of the validation data size.

## **Confidence scores were the culprit.**

So we started thinking about confidence functions for TBAL.

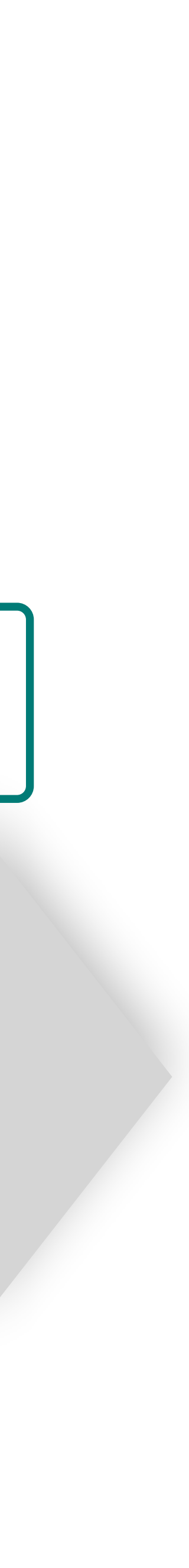

# Roadmap

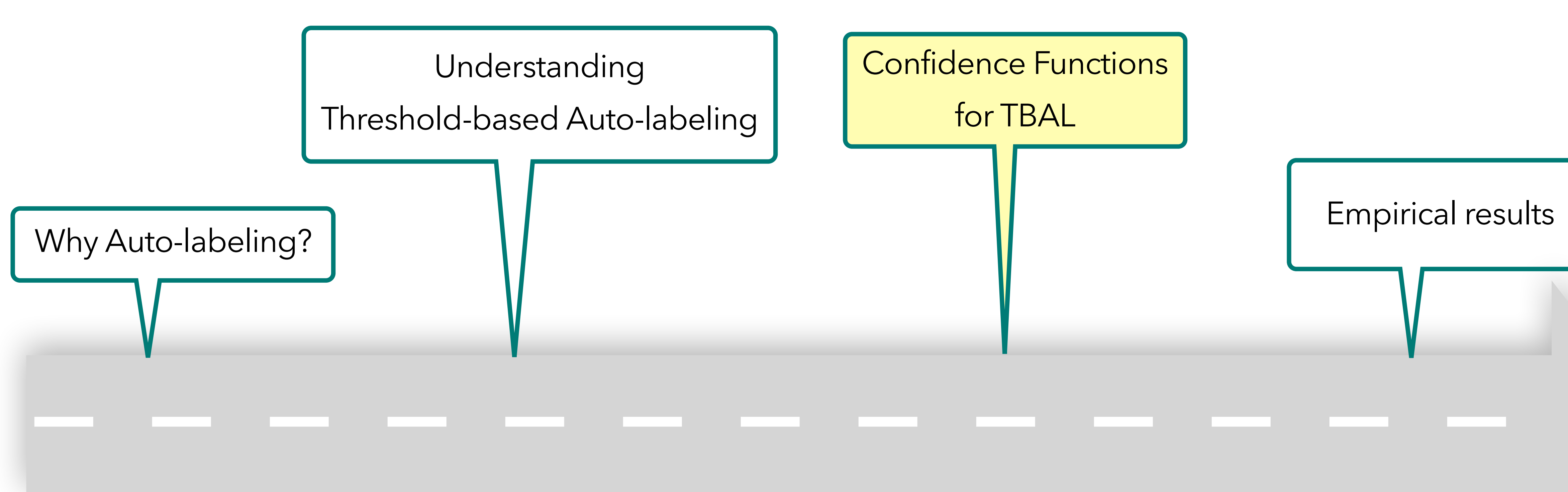

## **Confidence Functions for Auto-labeling**

### **Pearls from Pebbles: Improved Confidence Functions for Auto-labeling**

#### **Harit Vishwakarma**

hvishwakarma@cs.wisc.edu

#### Satya Sai Srinath Namburi

sgnamburi@cs.wisc.edu

University of Wisconsin-Madison, WI, USA

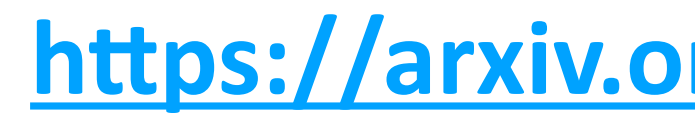

**Reid (Yi) Chen** reid.chen@wisc.edu

**Sui Jiet Tay** sstay2@wisc.edu

**Frederic Sala** fredsala@cs.wisc.edu Ramya Korlakai Vinayak ramya@ece.wisc.edu

#### **<https://arxiv.org/pdf/2404.16188>**

## Confidence Functions for TBAL

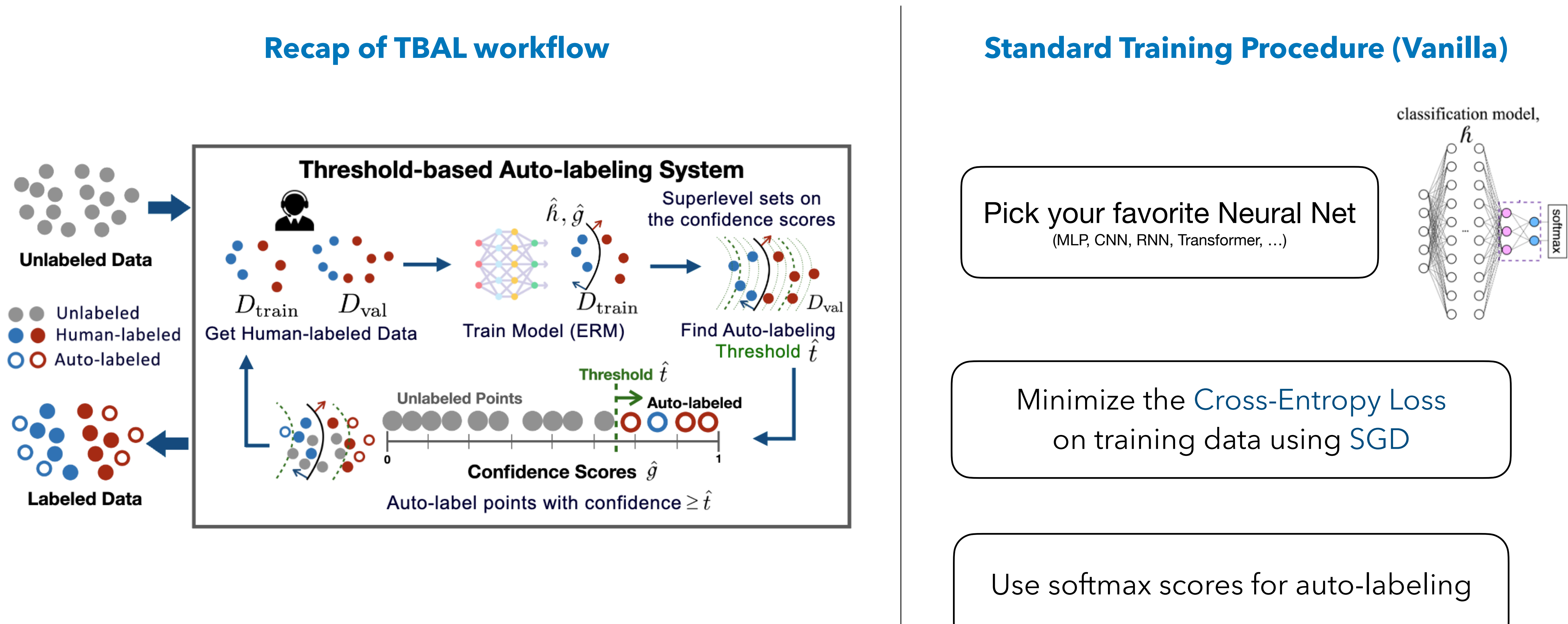

Szegedy et al. 2014; Nguyen et al. 2015; Hendricks & Gimpel 2017; Guo et al. 2017; Hein et al. 2018, Bai et al. 2021

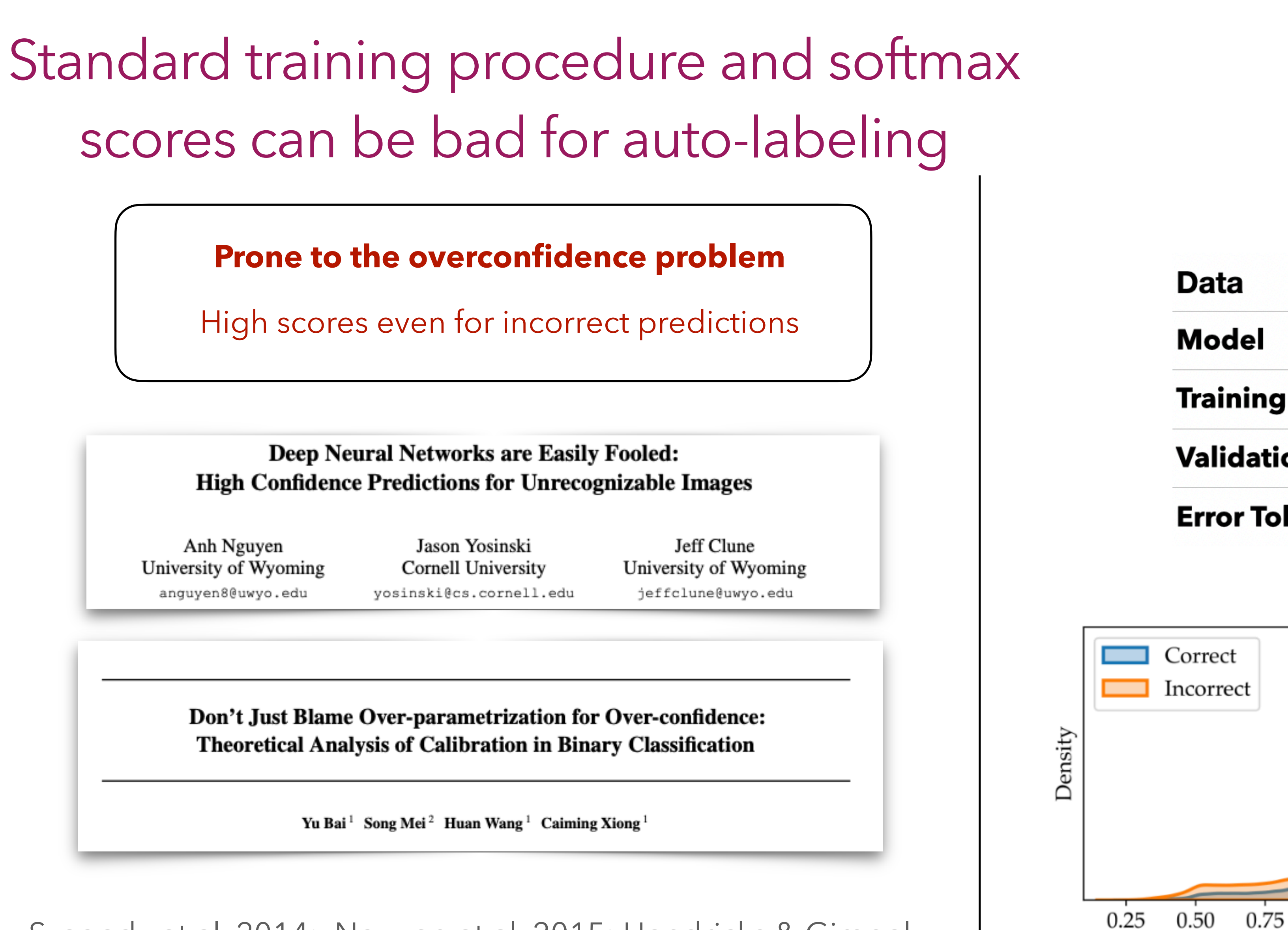

Experiment

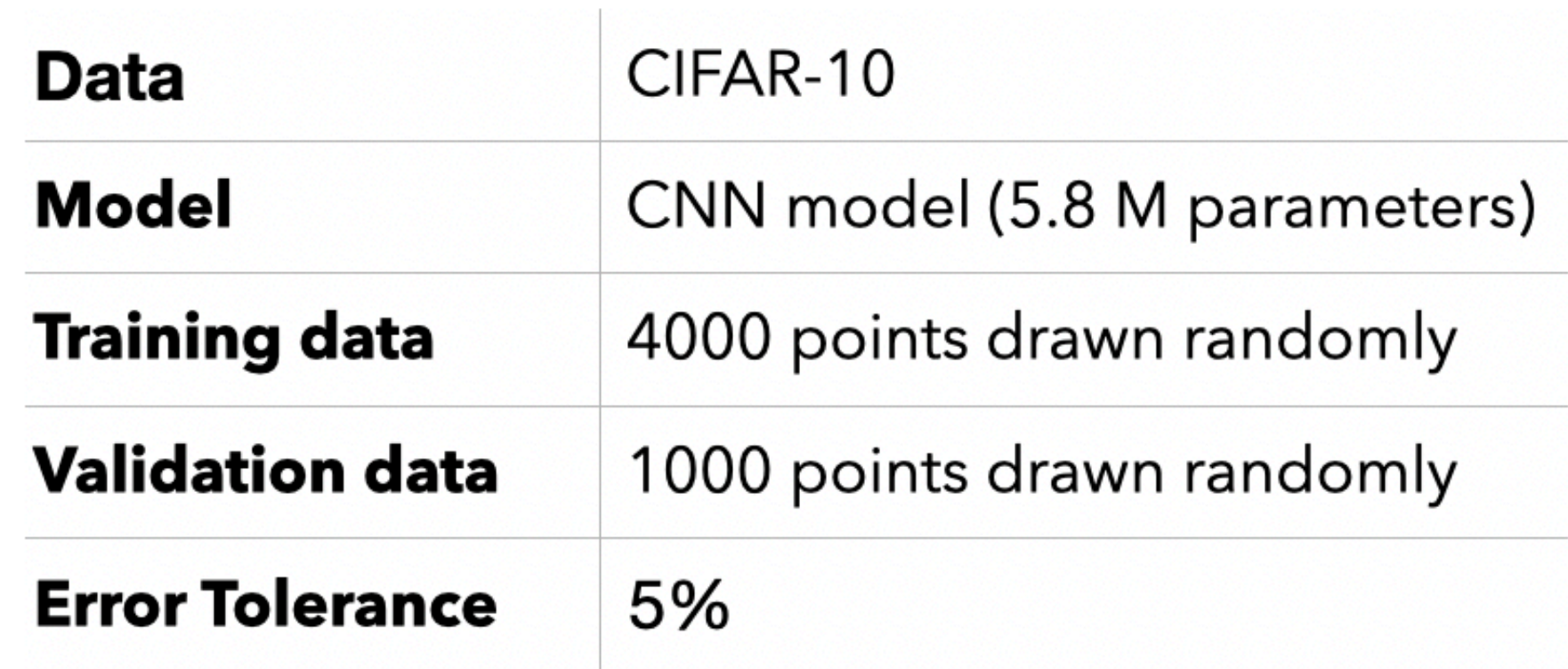

### Run 1 round of TBAL

Kernel Density Estimate(KDE) of scores

Scores

1.00

on the remaining unlabeled data

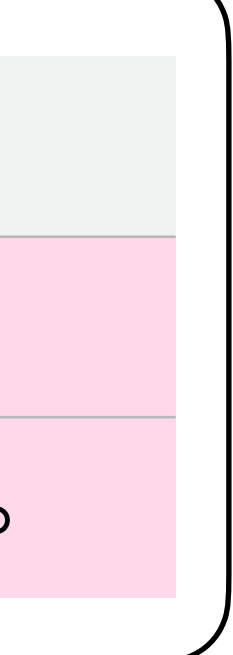

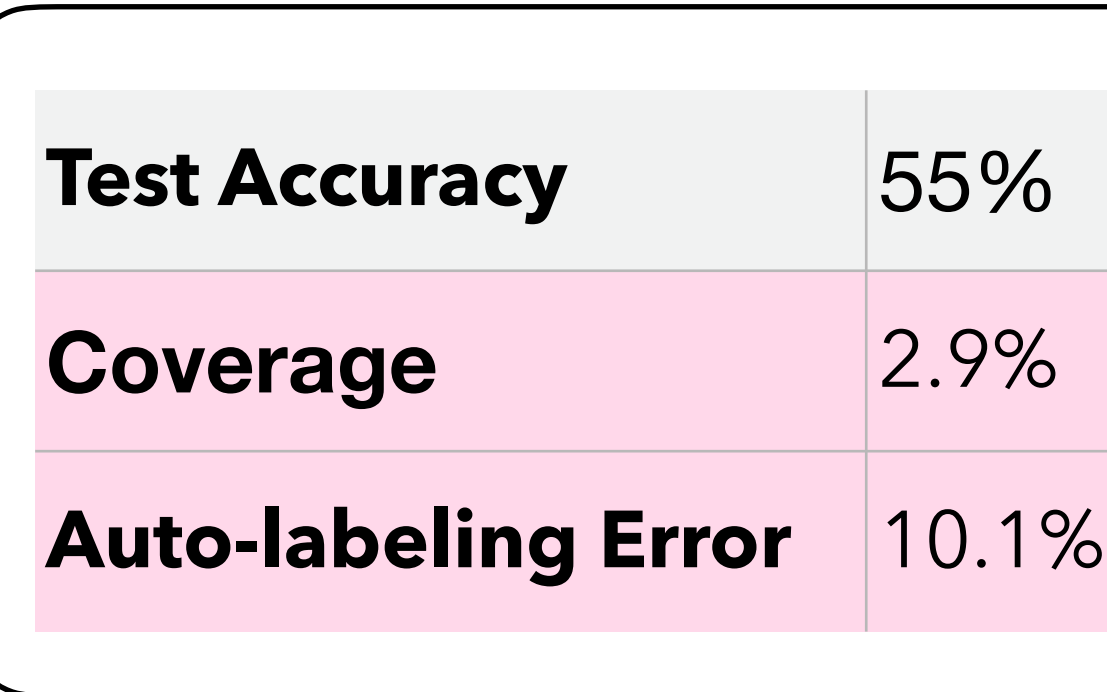

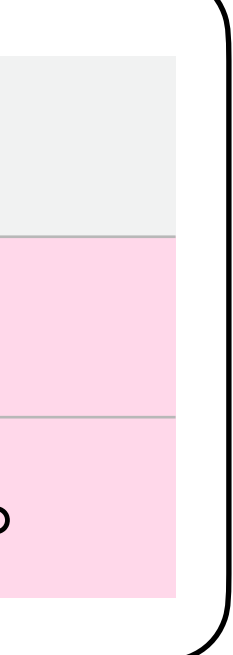

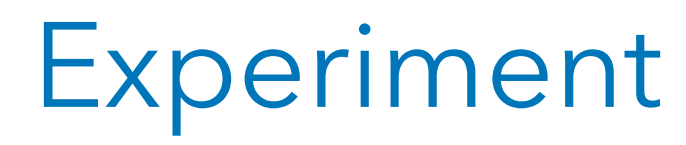

#### Run 1 round of TBAL + **Temperature Scaling**

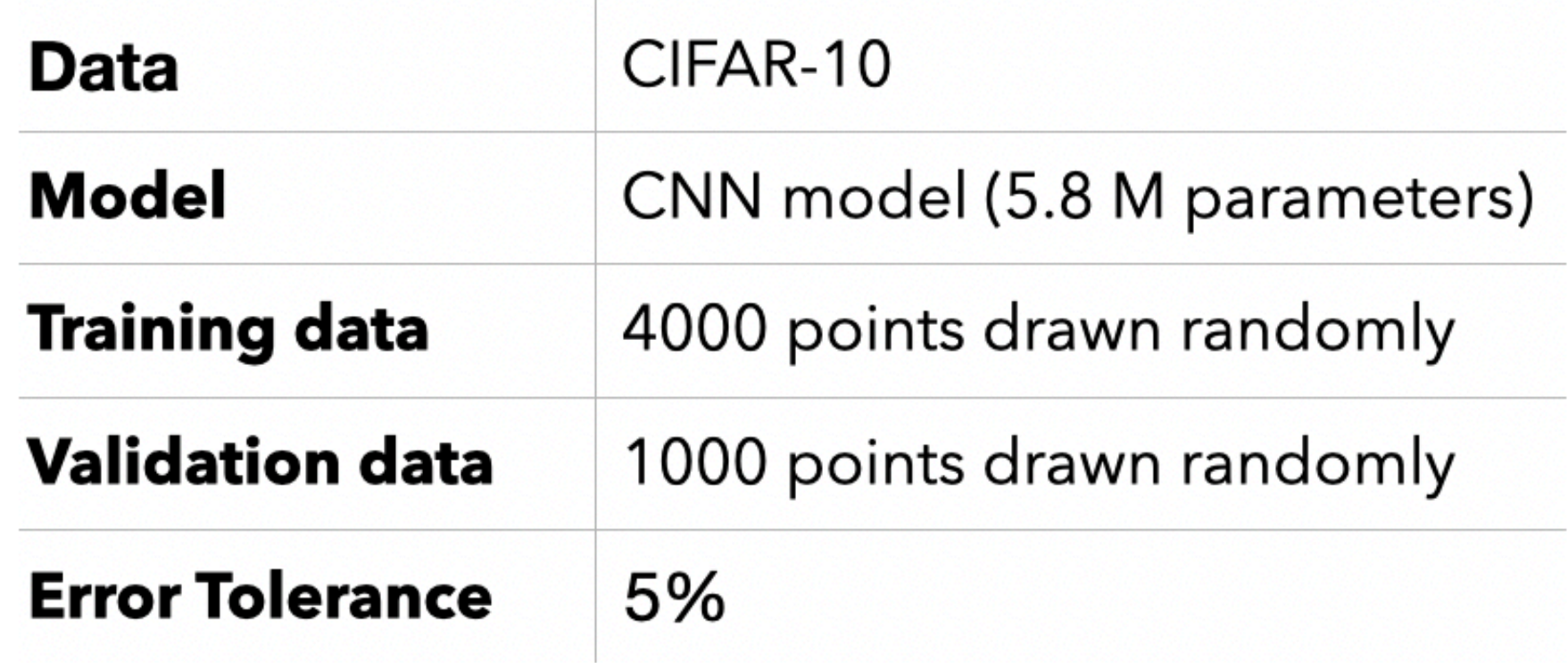

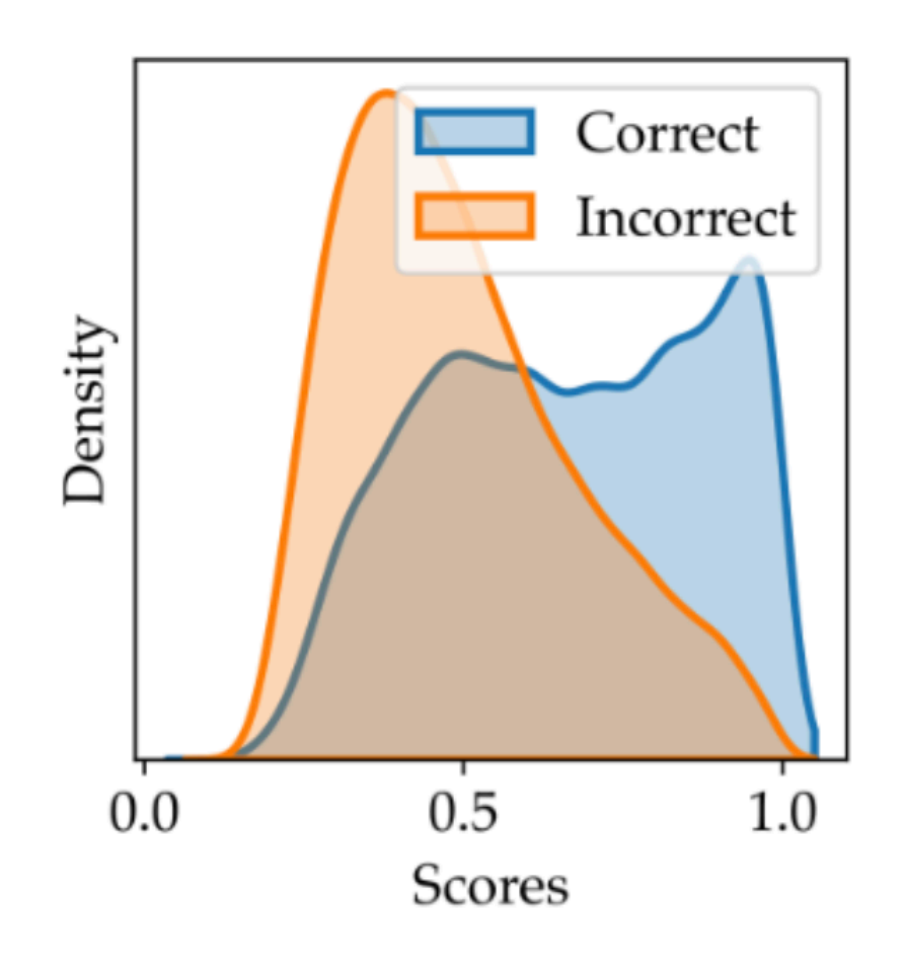

Kernel Density Estimate(KDE) of scores on the remaining unlabeled data

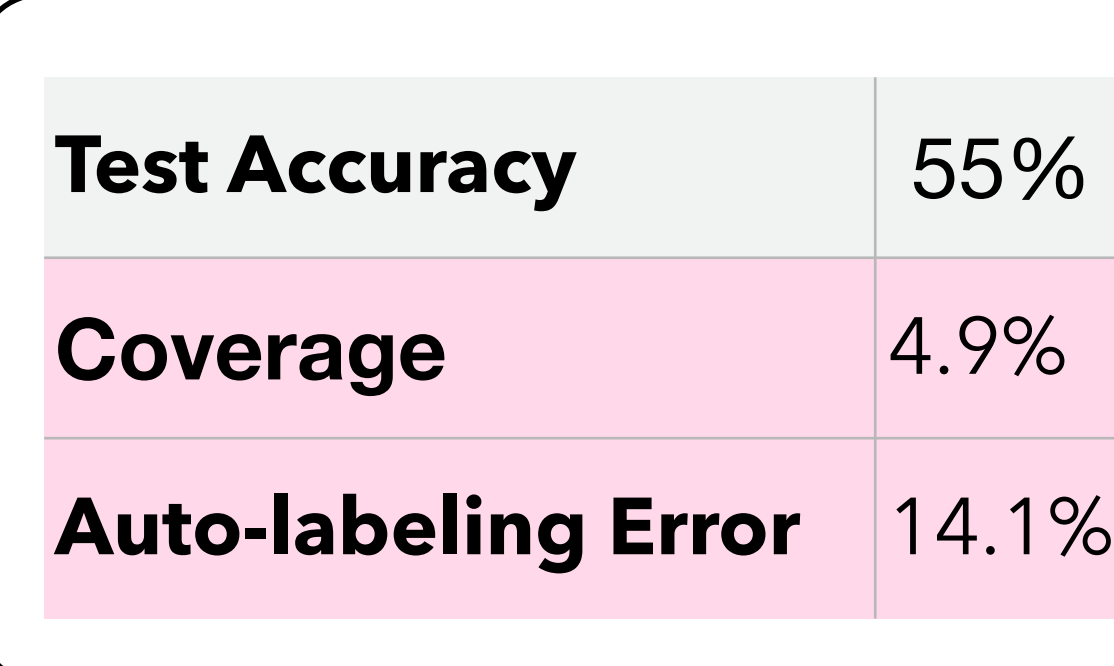

## Ad-hoc Methods to Reduce Overconfidence may not help either

#### **Calibration**

Points where score is t, the accuracy on those points should be t

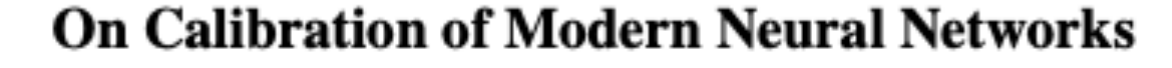

Chuan Guo<sup>\*1</sup> Geoff Pleiss<sup>\*1</sup> Yu Sun<sup>\*1</sup> Kilian Q. Weinberger<sup>1</sup>

**TOP-LABEL CALIBRATION** AND MULTICLASS-TO-BINARY REDUCTIONS

Chirag Gupta & Aaditya Ramdas

Like Hui<sup>12</sup> Mikhail Belkin<sup>21</sup> Stephen Wright<sup>3</sup>

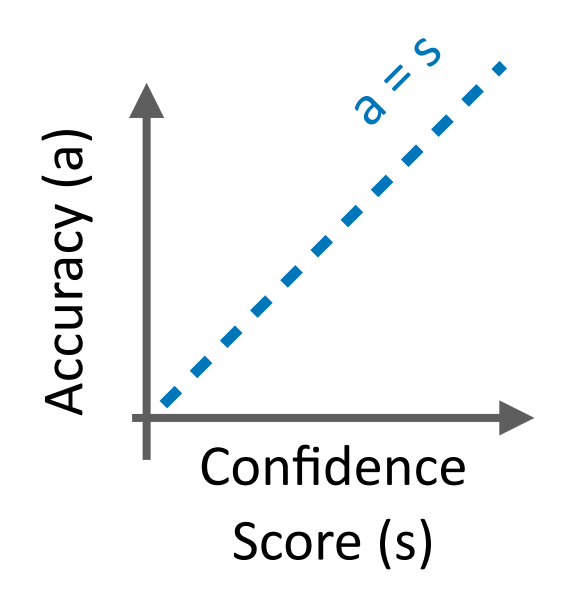

**Verified Uncertainty Calibration** 

Ananya Kumar, Percy Liang, Tengyu Ma

**Cut your Losses with Squentropy** 

Platt 1999; Zadrozny & Elkan, 2001; 2002; Guo et al. 2017; Kumar et al. 2019; Corbiére et al. (2019); Kull et al. 2019, Mukhoti et al. 2020; Gupta & Ramdas 2021; Moon et al. 2020; Zhu et al. 2022; Hui et al. 2023

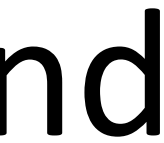

## What are the right choices of confidence functions for TBAL and how can we obtain such functions?

# The Optimal Confidence Functions for TBAL

In any round, given the classifier  $\hbar$ 

We want to find function  $g$  that can,

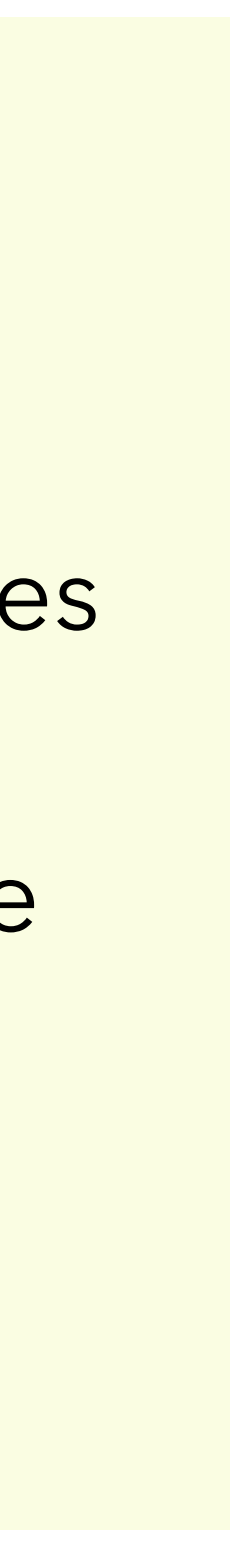

Address Two Challenges

Do not know the true quantities

Efficient method to solve the optimization

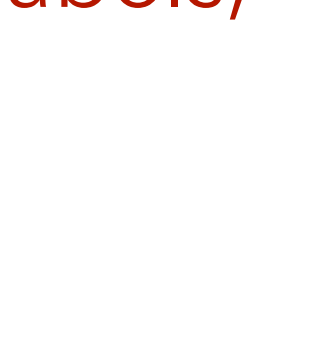

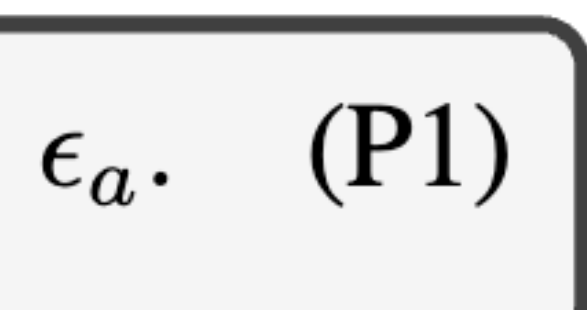

a) Give maximum coverage

b) Ensure auto-labeling error  $\leq \epsilon_a$ 

 $\hat{y} := h(\mathbf{x})$ confidence function  $g: \mathcal{X} \to \Delta^k$ Depends on  $h$ but drop it for convenience

Hypothetically, if we know true distribution and labels,

Coverage  $\mathcal{P}(g, t | h) := \mathbb{P}_{\mathbf{x}}(g(\mathbf{x})[\hat{y}] \geq t[\hat{y}]),$ 

Auto-labeling Error

> $\mathscr{P}(g, t \mid \hbar)$  s.t.  $\mathscr{E}(g, t \mid \hbar) \leq \epsilon_a$ . arg max  $g{\in}\mathcal{G},\mathbf{t}{\in}T^k$

$$
g^{\star} \overset{\blacklozenge}{\operatorname{t\star}}
$$

# Use part of validation data to estimate the quantities

$$
\widehat{\mathscr{P}}(g,\mathbf{t}\mid\hbar,D):=\frac{1}{|D|}\sum_{(\mathbf{x},y)\in D}\boxed{1\big(g(\mathbf{x})[\hat{y}]\geq\mathbf{t}}
$$

$$
\widehat{\mathcal{E}}(g, \mathbf{t} \mid h, D) := \frac{\sum_{(\mathbf{x}, y) \in D} \mathbb{1}(y \neq \hat{y} \land g(\mathbf{x}))}{\sum_{(\mathbf{x}, y) \in D} \mathbb{1}(g(\mathbf{x})[\hat{y}])}
$$

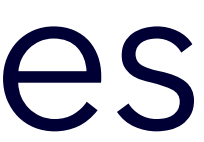

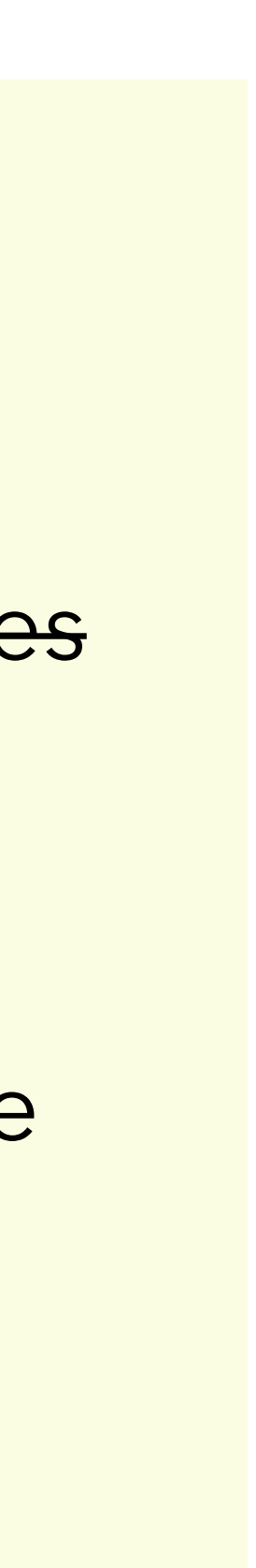

Address Two Challenges

Do not know the true quantities Use part of validation data

Efficient method to solve the optimization 0-1 loss, hard to optimize

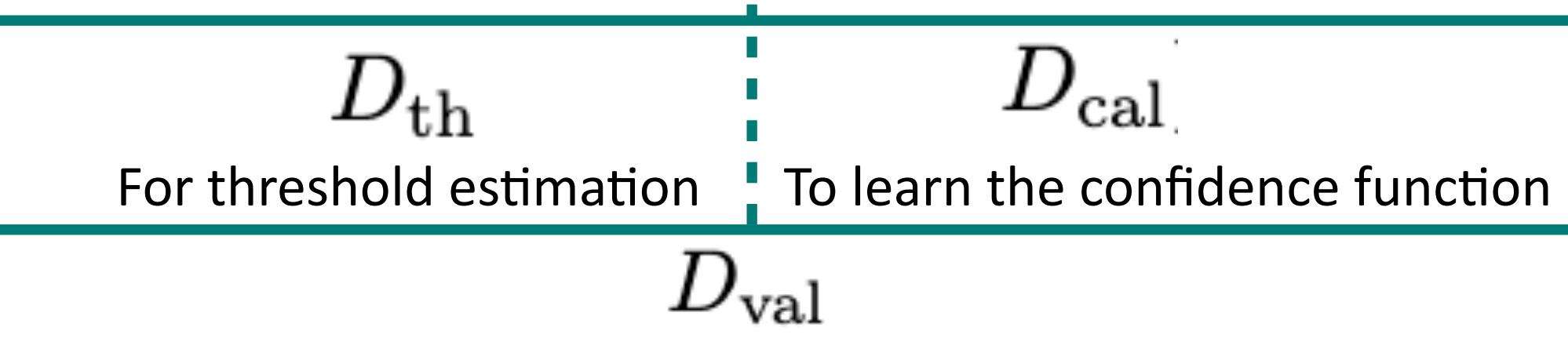

$$
\arg \max_{g \in \mathcal{G}, \mathbf{t} \in T^k} \widehat{\mathcal{P}}(g, \mathbf{t} \mid \hbar, D_{\text{cal}}) \text{ s.t. } \widehat{\mathcal{E}}(g, \mathbf{t} \mid \hbar, D_{\text{cal}}) \le \epsilon_a.
$$
\n
$$
(P2)
$$

 $[\hat{y}]\big),$ 

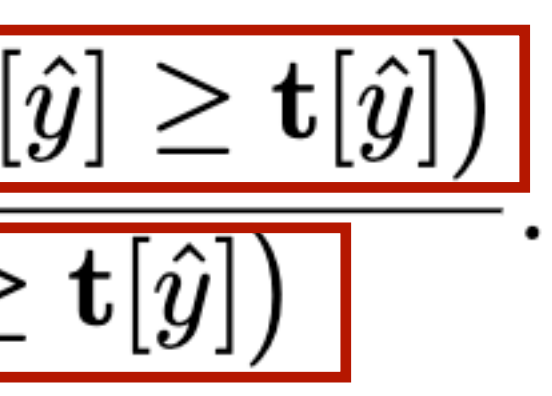

## Use surrogates for 0-1 variables

$$
\boxed{\mathbb{1}\big(g(\mathbf{x})[\hat{y}]\geq \mathbf{t}[\hat{y}]\big)\longrightarrow \boxed{\sigma\big(\alpha,g(\mathbf{x})[\hat{y}\big)\big]}
$$

$$
\widetilde{\mathscr{P}}(g,\mathbf{t}|h,D_\mathrm{cal})\mathrel{\mathop:}= \frac{1}{|D_\mathrm{cal}|}\sum_{(\mathbf{x},y)\in D_\mathrm{cal}} \boxed{\sigma\big(\alpha, g(\mathbf{x})[\hat{y}]-\mathbf{t}[\hat{y}]\big),}
$$

$$
\widetilde{\mathscr{E}}(g,\mathbf{t}\mid\textit{h},D_\mathrm{cal}):=\frac{\sum_{(\mathbf{x},y)\in D_\mathrm{cal}}\mathbb{1}\big(y\neq\hat{y}\big)\sigma\big(\alpha,g(\mathbf{x})[\hat{y}]-\mathbf{t}[\hat{y}]\big)}{\sum_{(\mathbf{x},y)\in D_\mathrm{cal}}\sigma\big(\alpha,g(\mathbf{x})[\hat{y}]-\mathbf{t}[\hat{y}]\big)}
$$

$$
\begin{array}{|c|c|}\n\hline \arg \min & -\widetilde{\mathcal{P}}(g, \mathbf{t} \mid \hat{\mathbf{h}}, D_{\text{cal}}) + \lambda \widetilde{\mathcal{E}}(g, \mathbf{t} \mid \hat{\mathbf{h}}, D_{\text{cal}}) \\
\hline\n\text{sech}(\mathbf{r}) & & \mathcal{E}(\mathbf{r}) & \mathcal{E}(\mathbf{r})\n\end{array}
$$

$$
]-\overline{{\bf t}[\hat{y}]}\big)
$$

$$
\sigma(\alpha,z) \mathrel{\mathop:}= 1/(1+\exp(-\alpha z))
$$

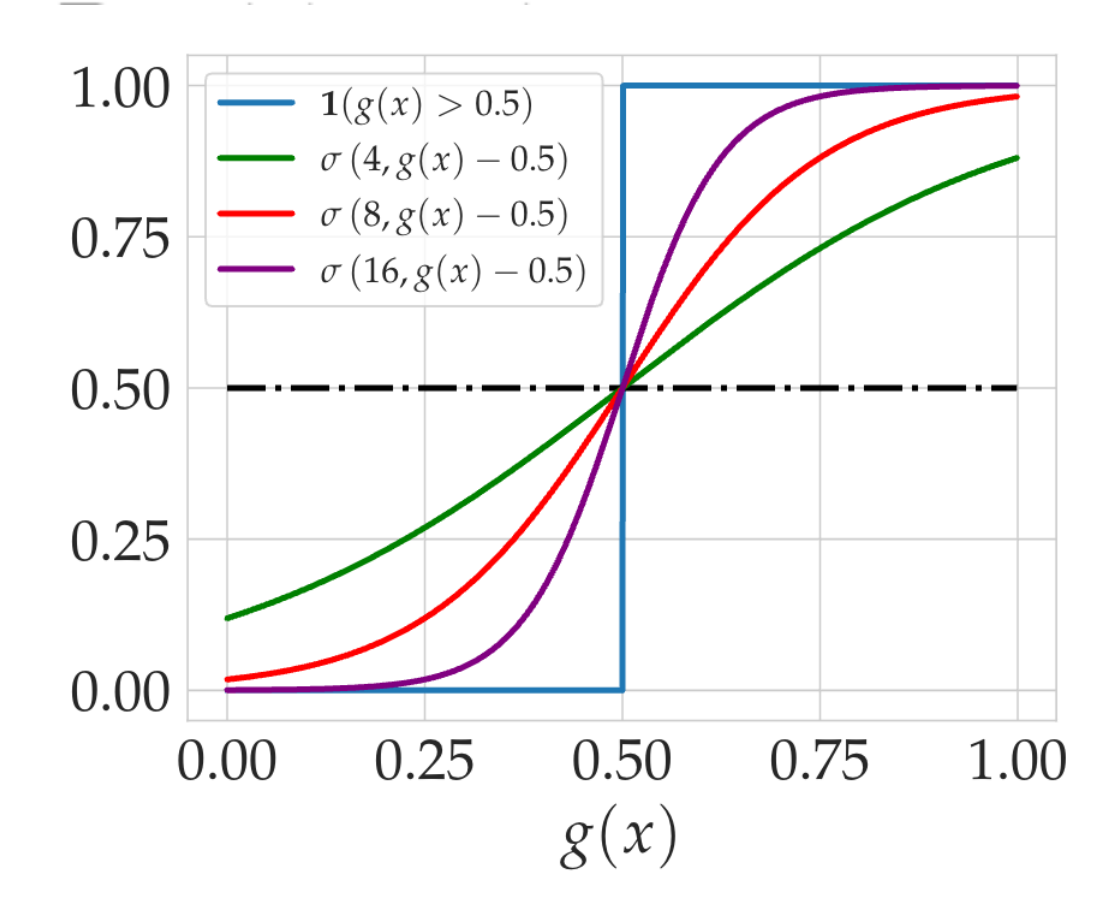

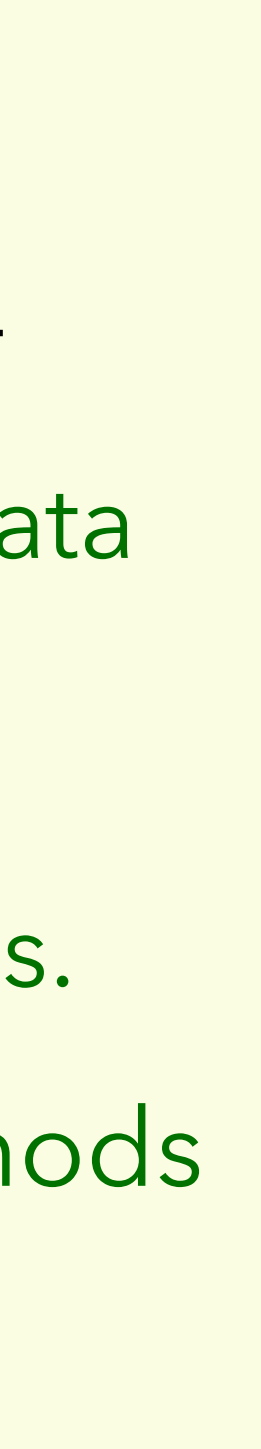

Address Two Challenges Do not know the true quantities Efficient method to solve opt. Estimate using part of validation data Replace 0-1 variables by sigmoids. Solve it using gradient-based methods SGD, Adam etc.

# Updated workflow of TBAL

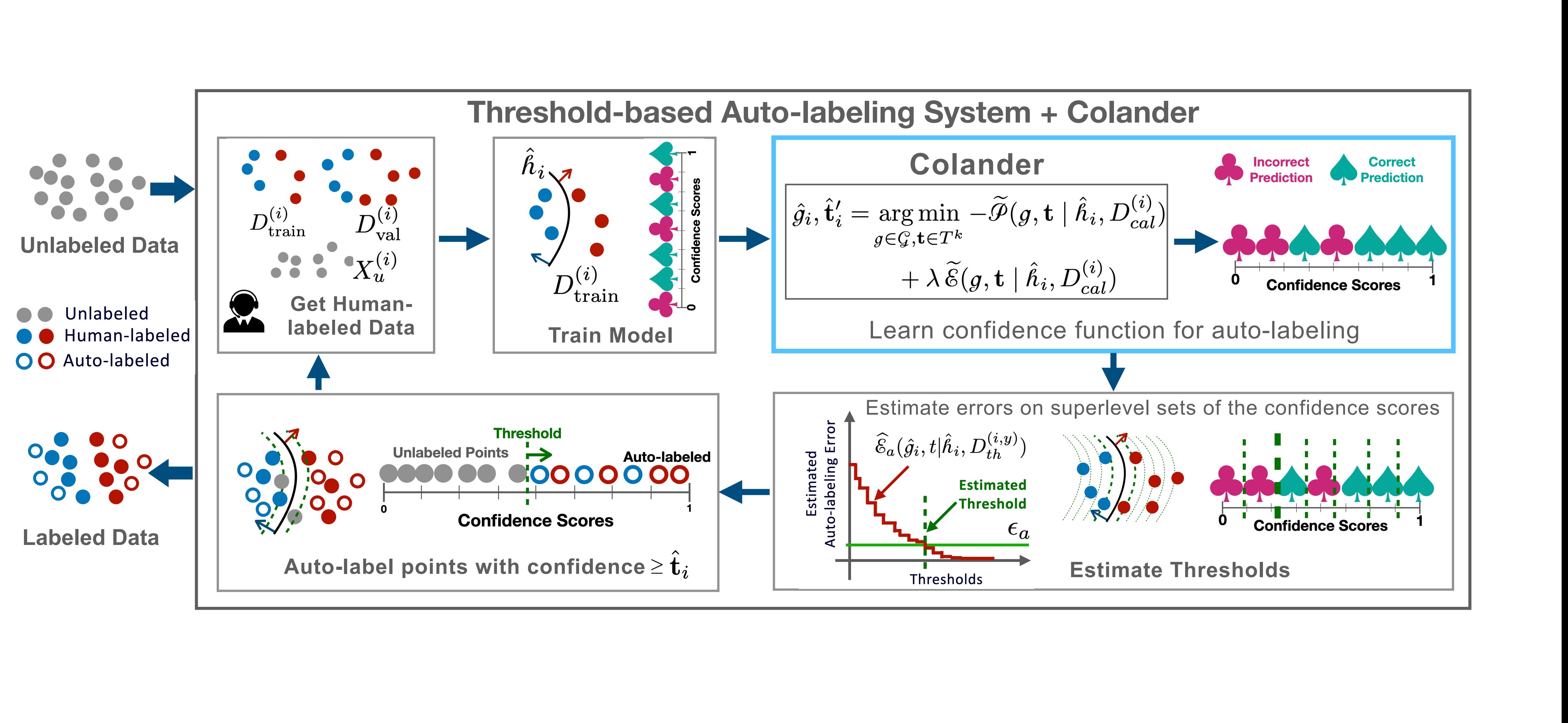

# It boosts coverage significantly

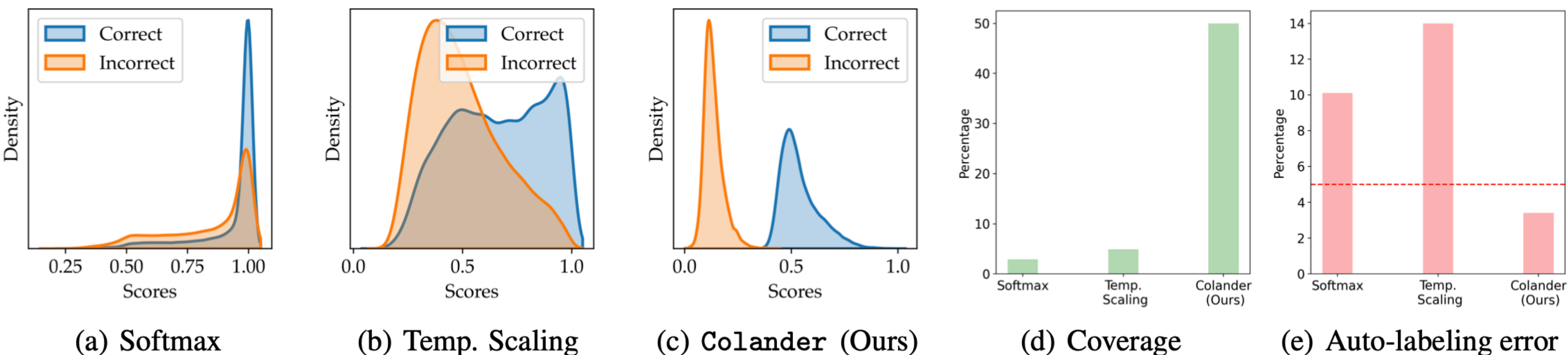

(a) Softmax

(b) Temp. Scaling

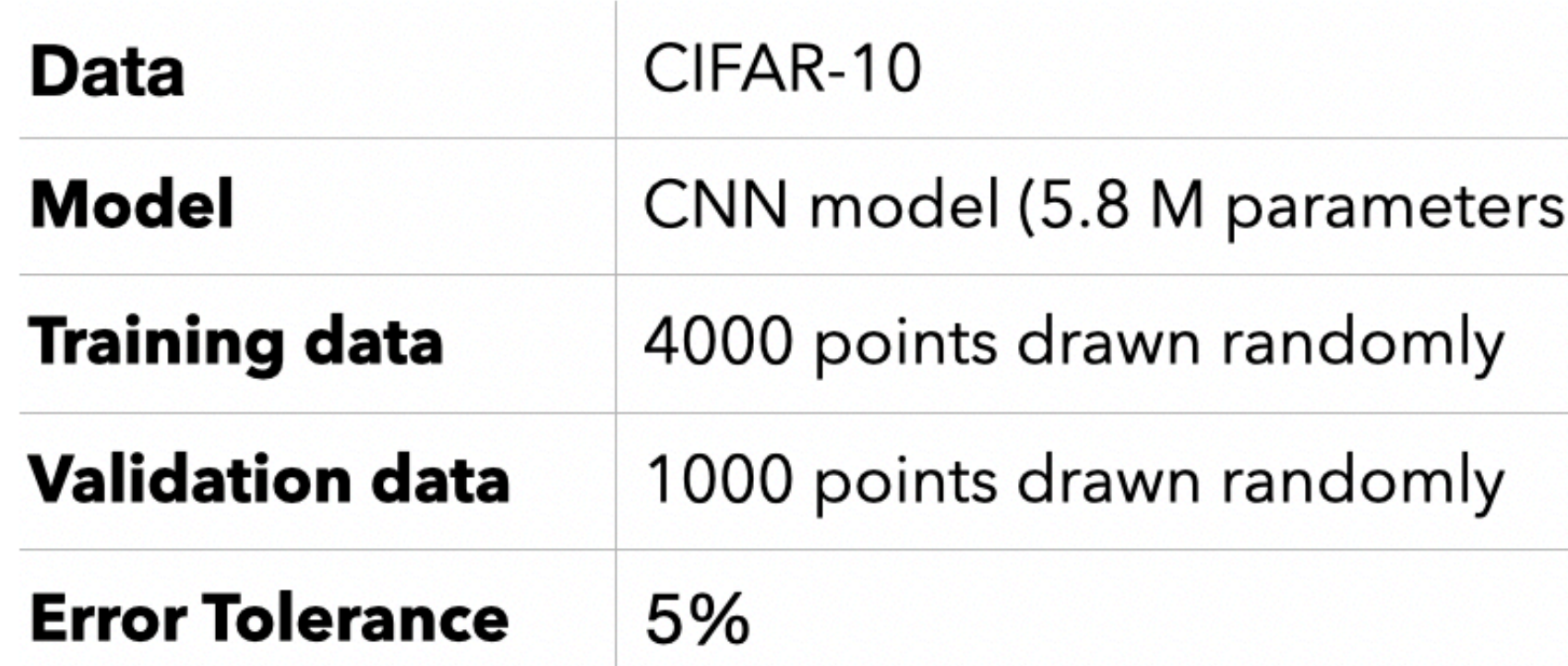

#### Run 1 round of TBAL + **Temperature Scaling** or **Colander**

**Choice of**  $\mathcal{G}$ 

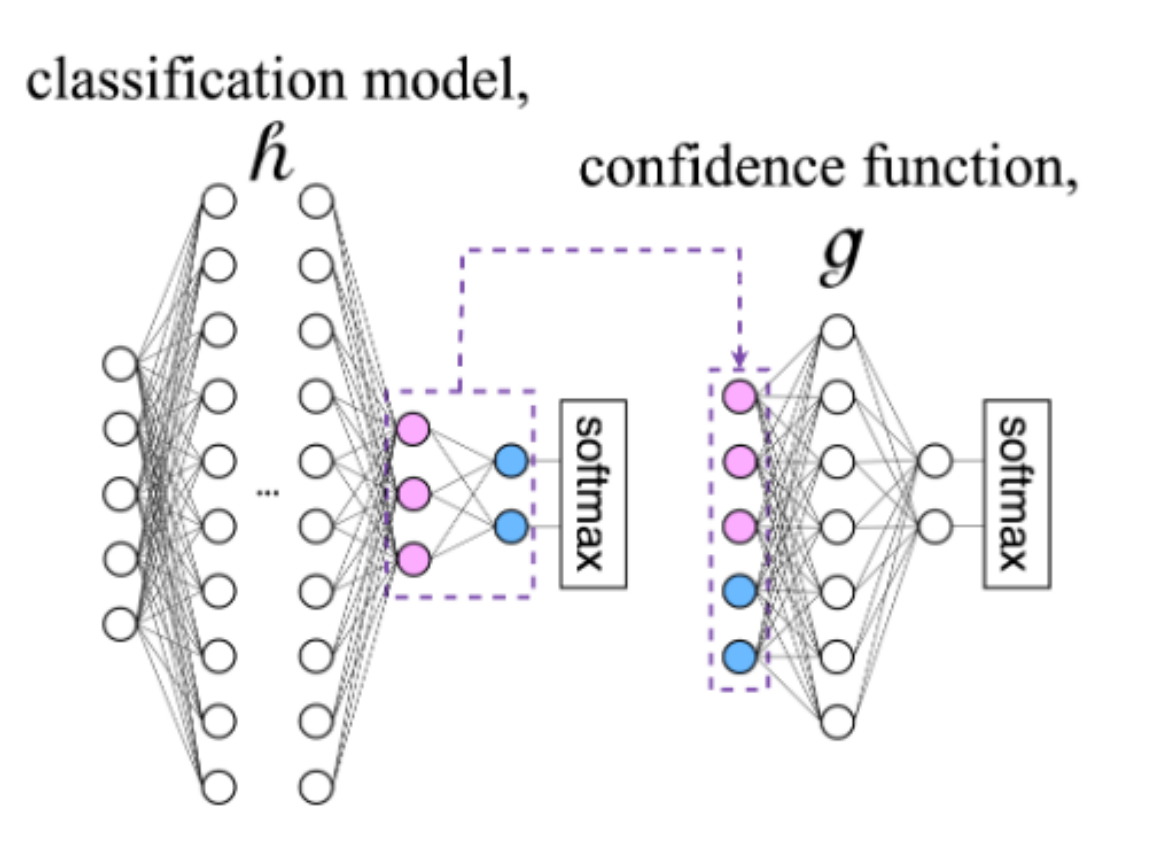

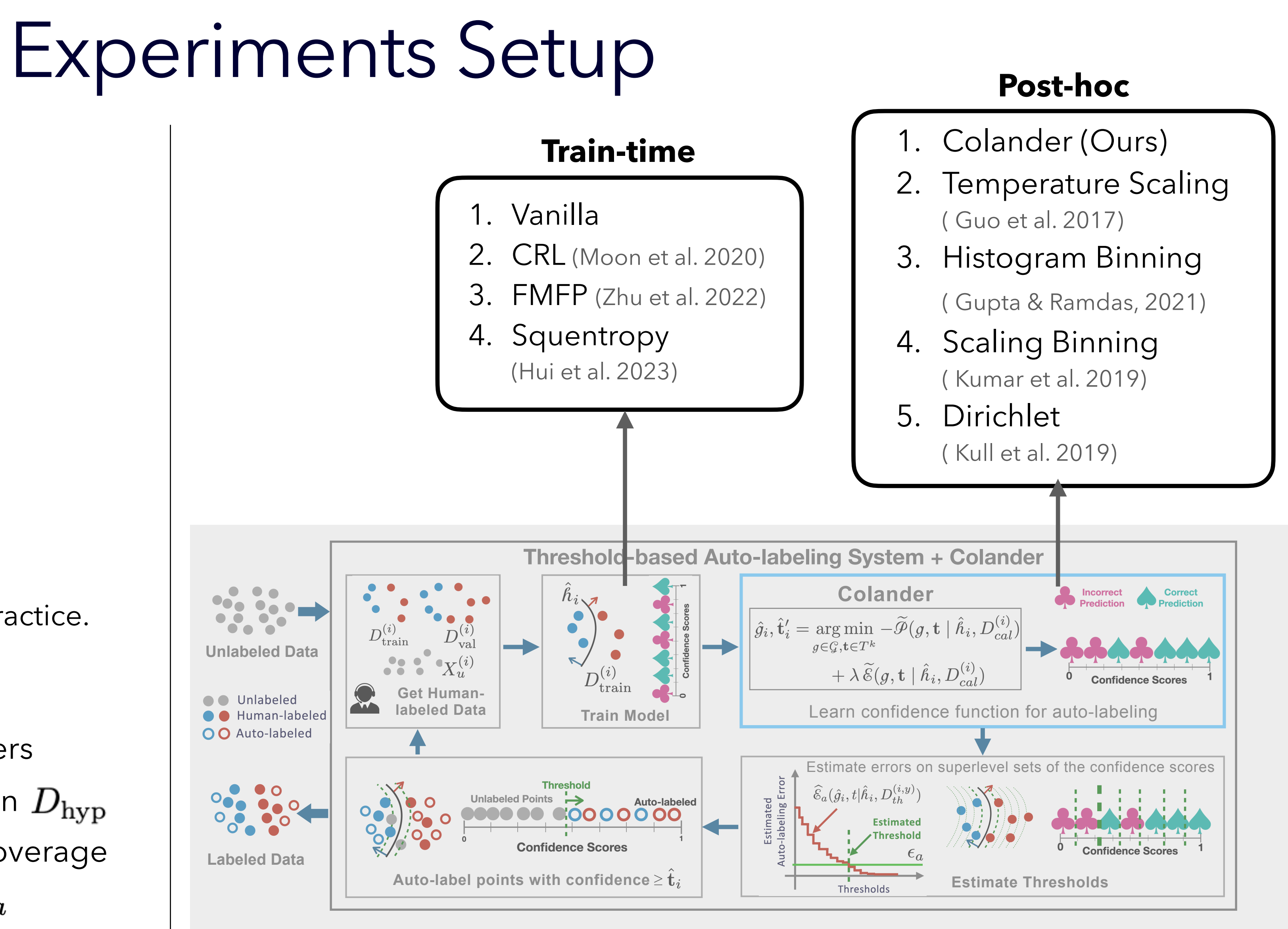

#### **Cross product, resulting in 20 methods.**

For any combination of hyperparameters and pick the combination with maximum coverage while having error below  $\lt \epsilon_a$ run one round of TBAL and evaluate on  $D_{\rm hvp}$ 

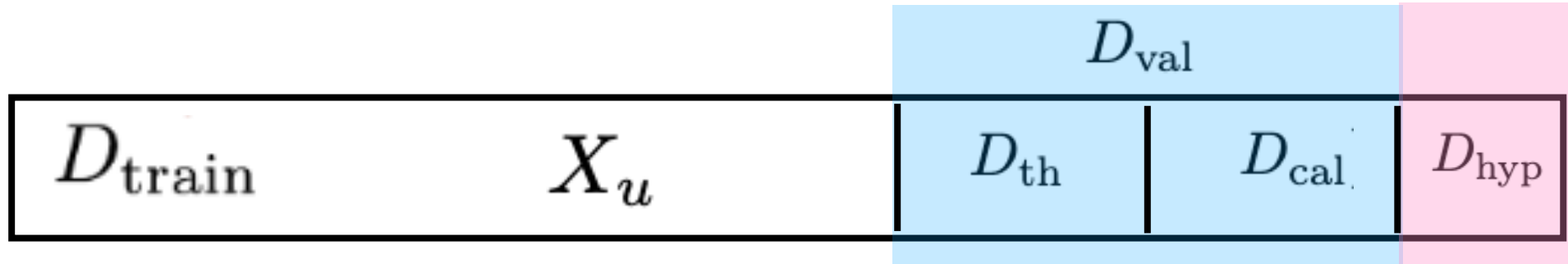

#### **Protocol for Experiments**

We want to simulate how it would be run in practice.

#### **Hyperparameter Search**

## Empirical Results

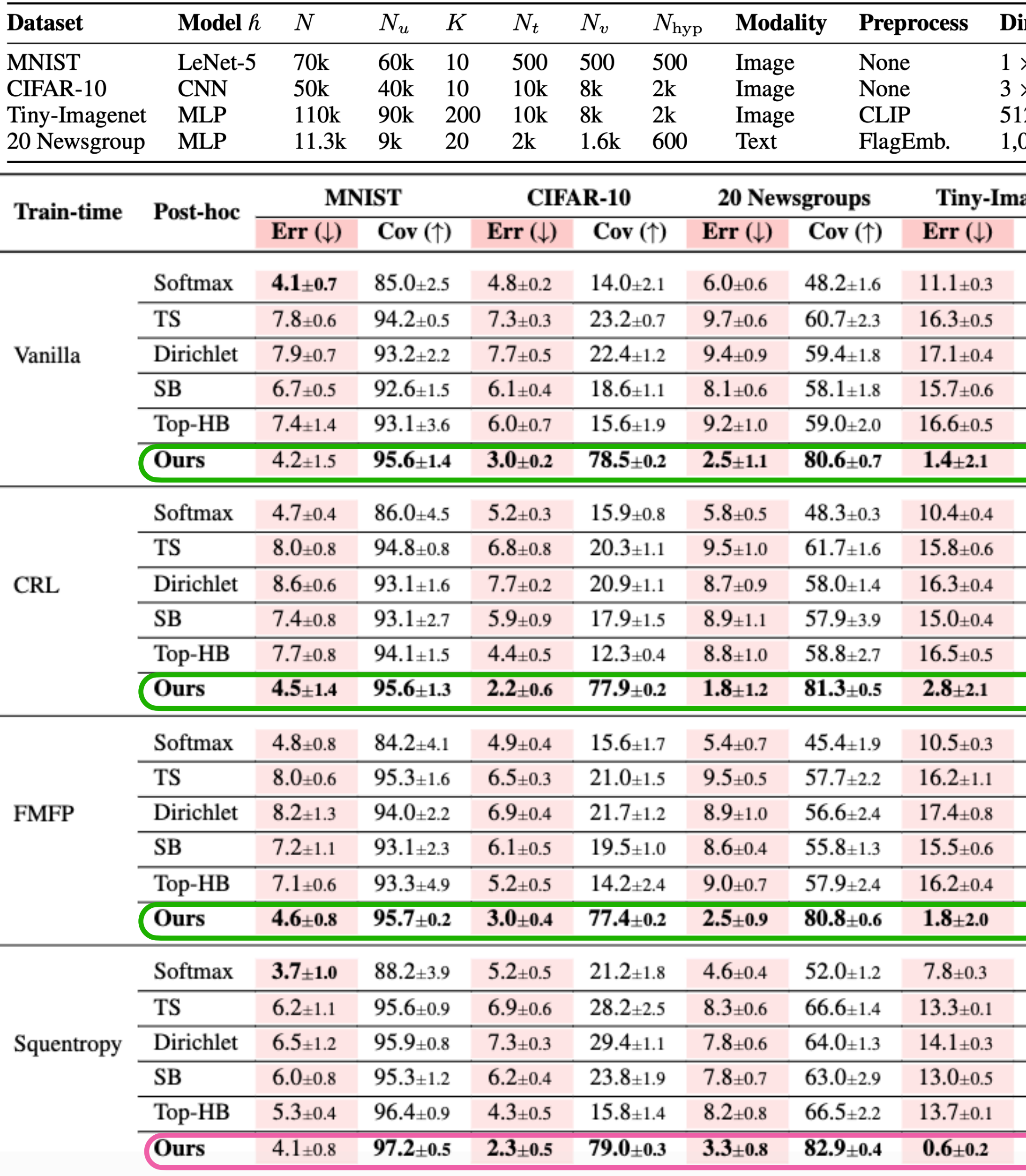

#### imension  $\times$  28  $\times$  28  $\times$  32  $\times$  32  $\overline{2}$ 024 ageNet  $Cov(\uparrow)$  $32.6 \scriptstyle{\pm 0.5}$  $37.4 \pm 1.5$  $33.3{\scriptstyle \pm2.0}$  $35.4 \scriptstyle{\pm 1.2}$  $37.6 \pm 2.2$  $59.2 \pm 0.8$  $32.5 \pm 0.6$  $37.4 \scriptstyle{\pm 1.7}$  $33.1 \pm 1.9$  $35.5 \scriptstyle{\pm 1.2}$  $38.9 \pm 1.6$  $61.2 \pm 1.4$  $32.4 \pm 1.4$  $37.7 \pm 1.8$  $33.0 \pm 1.8$  $36.1{\scriptstyle \pm 0.5}$  $37.4 \scriptstyle{\pm 1.1}$  $60.8{\scriptstyle \pm1.4}$  $36.2{\scriptstyle \pm0.8}$  $44.9{\scriptstyle \pm1.0}$  $42.5 \pm 0.7$  $45.2{\scriptstyle \pm2.0}$  $45.9{\scriptstyle \pm1.4}$  $66.5{\pm}0.7$

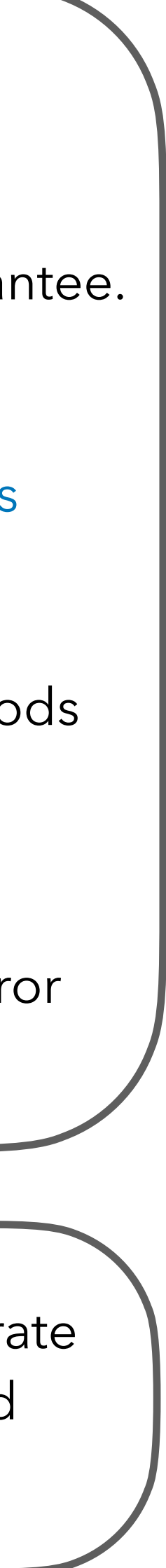

#### **Results**

Colander works as expected, achieves high coverage while maintaining error guarantee.

Colander improves upon all training methods

Squentropy does better than other training methods

Other post-hoc methods

increase the coverage but also leading to higher error

The literature has focused on calibrating highly accurate models. May need rethinking when calibrating bad models.

# Summary

- Confidence functions play a crucial role in TBAL.
- Commonly used choices such as **softmax scores**  can lead to poor auto-labeling performance.
- Applying ad-hoc solutions (e.g. **calibration**) may not help much.
	- We proposed **Colander** a principled method to learn the **optimal confidence functions for TBAL**
	- and show that it boosts the performance significantly.

# Thank You

 $\overline{\phantom{0}}$ 

 $\bullet\quad\bullet$ 

# Questions and Feedback

\end{talk}